# **L'alfabeto di Arduino**

## Introduzione all'uso di Arduino lezione 1 Prof. Michele Maffucci

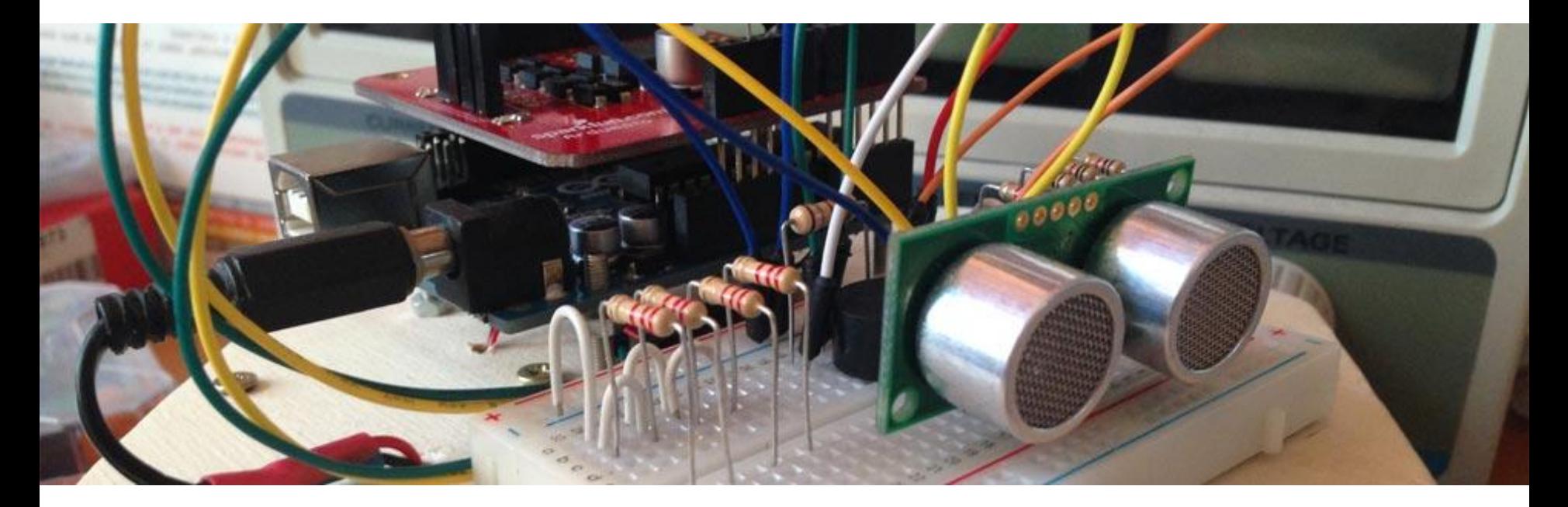

#### **Argomenti**

- Introduzione
- Componenti utilizzati
- Uso della breadboard
- Attrezzature essenziali
- Corrente elettrica, differenza di potenziale e resistenza
- Circuito elettrico
- Sensori e attuatori
- Analogico e digitale

*Il codice e le slide utilizzate sono suscettibili di variazioni/correzioni che potranno essere fatte in ogni momento.*

## **Introduzione**

Il seguente corso intende fornire le **competenze di base** per la realizzazione di lezioni di didattica delle robotica nella scuola secondaria di secondo grado.

#### **Il corso ben si adatta a tutti i maker, studenti ed adulti, che per passione nell'elettronica necessitano di un'introduzione all'uso di Arduino.**

Il docente che intendesse sviluppare un percorso didattico in cui si desidera realizzare dispositivi elettronici in grado di interfacciarsi col mondo fisico, potrà utilizzare queste lezioni come base per implementare moduli didattici aggiuntivi, pertanto questo corso è da intendersi come il mio personale tentativo di strutturare un percorso iniziale e modellabile a seconda del tipo di indirizzo della scuola. Chi vorrà potrà effettuare miglioramenti su quanto da me scritto.

*Il percorso scelto è un estratto delle lezioni svolte durante i miei corsi di elettronica, sistemi ed impianti elettrici. Nelle slide vi sono cenni teorici di elettrotecnica che non sostituiscono in alcun modo il libro di testo, ma vogliono essere un primo passo per condurre il lettore ad un approfondimento su testi specializzati.*

Il corso è basato sulla piattaforma Open Source e Open Hardware **Arduino** e fa uso dell'**Arduino starter kit**. Questa scelta non implica l'adozione di queste slide in corsi che non fanno uso di questo kit, ma è semplicemente una scelta organizzativa per lo svolgimento di questo corso di formazione. Alle proposte incluse nel kit ho aggiunto ulteriori sperimentazioni. Tutti i componenti possono essere acquistati separatamente.

Ulteriori approfondimenti e risorse a questo corso possono essere trovate sul mio sito personale al seguente link:

<http://www.maffucci.it/area-studenti/arduino/>

Nella [sezione dedicata ad Arduino,](http://www.maffucci.it/area-studenti/arduino/) sul mio sito personale, oltre ad ulteriori lezioni, di cui queste slide ne sono una sintesi, è possibile consultare un manuale di programmazione, in cui vengono dettagliate le istruzioni. Per rendere pratico l'utilizzo del manuale ne è stata realizzata anche una versione portable per dispositivi mobili **iOS** e **Android**, maggiori informazioni possono essere trovate seguendo il [link.](http://www.maffucci.it/2012/11/26/webapp-arduino-le-mie-lezioni-di-programmazione-su-arduino-in-formato-portable/)

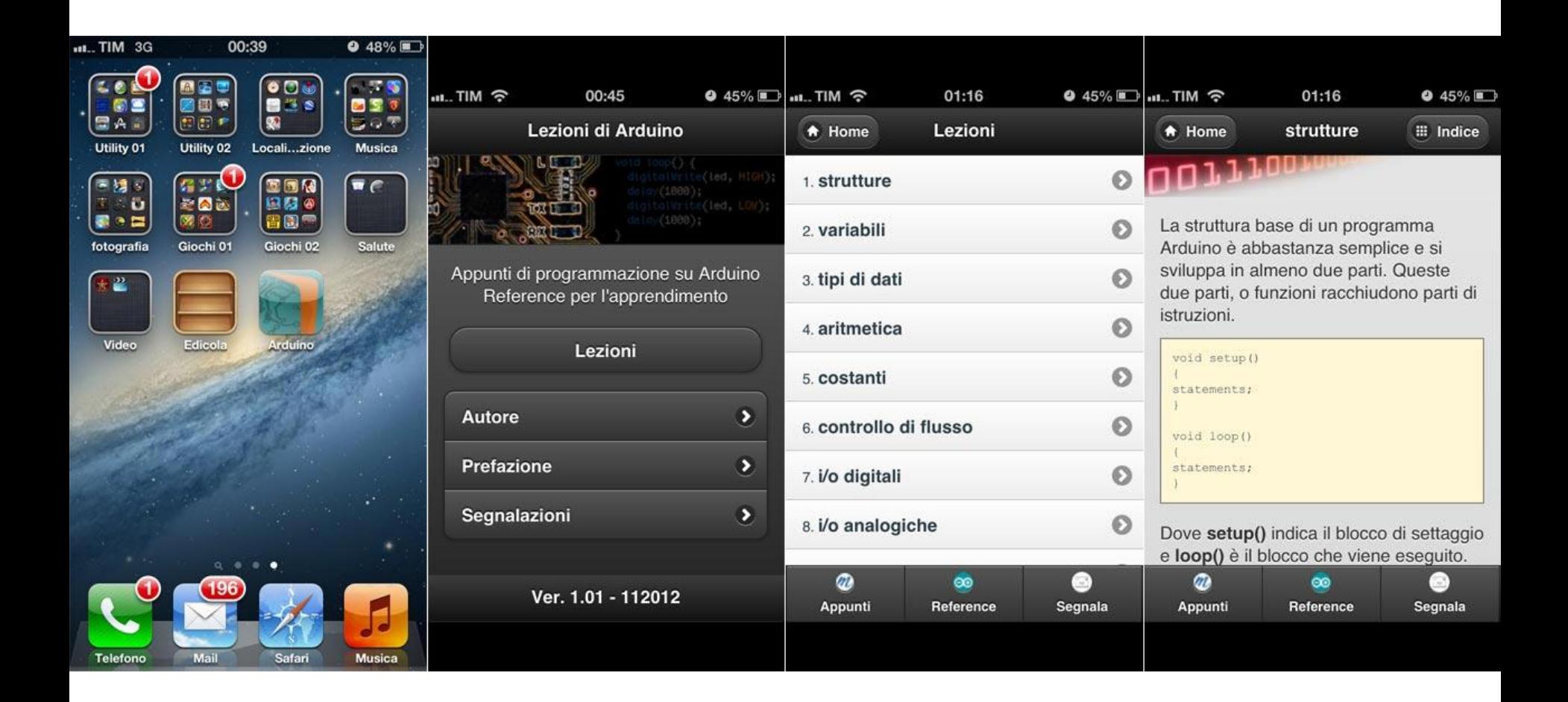

### **Esempi utilizzati nel corso.**

Tutti i programmi utilizzati nel corso possono essere prelevati al seguente link:

<https://github.com/maffucci/LezioniArduino/tree/master/corso01>

**Gli sketch Arduino sono da scompattare nella cartella sketchbook.**

*Questo corso è nato in brevissimo tempo (circa 15 giorni) e quindi possibile che siano presenti delle imperfezioni, ringrazio fin d'ora chi vorrà segnalarmi correzioni e miglioramenti.*

*Per contatti ed ulteriori informazioni rimando alle ultime pagine di queste slide.*

*Grazie*

# **Componenti utilizzati**

#### **Arduino UNO R3**

E' il microcontrollore che impareremo ad utilizzare, puoi assimilare questa scheda ad un piccolo computer che ti consentirà di realizzare prototipi di circuiti elettronici di controllo a scopo didattico e di prototipazione. Ad essa potrai collegare dei sensori, componenti elettronici in grado di convertire una grandezza fisica in una grandezza elettrica e degli attuatori, componenti elettronici e meccanici in grado di compiere un'azione controllata da Arduino.

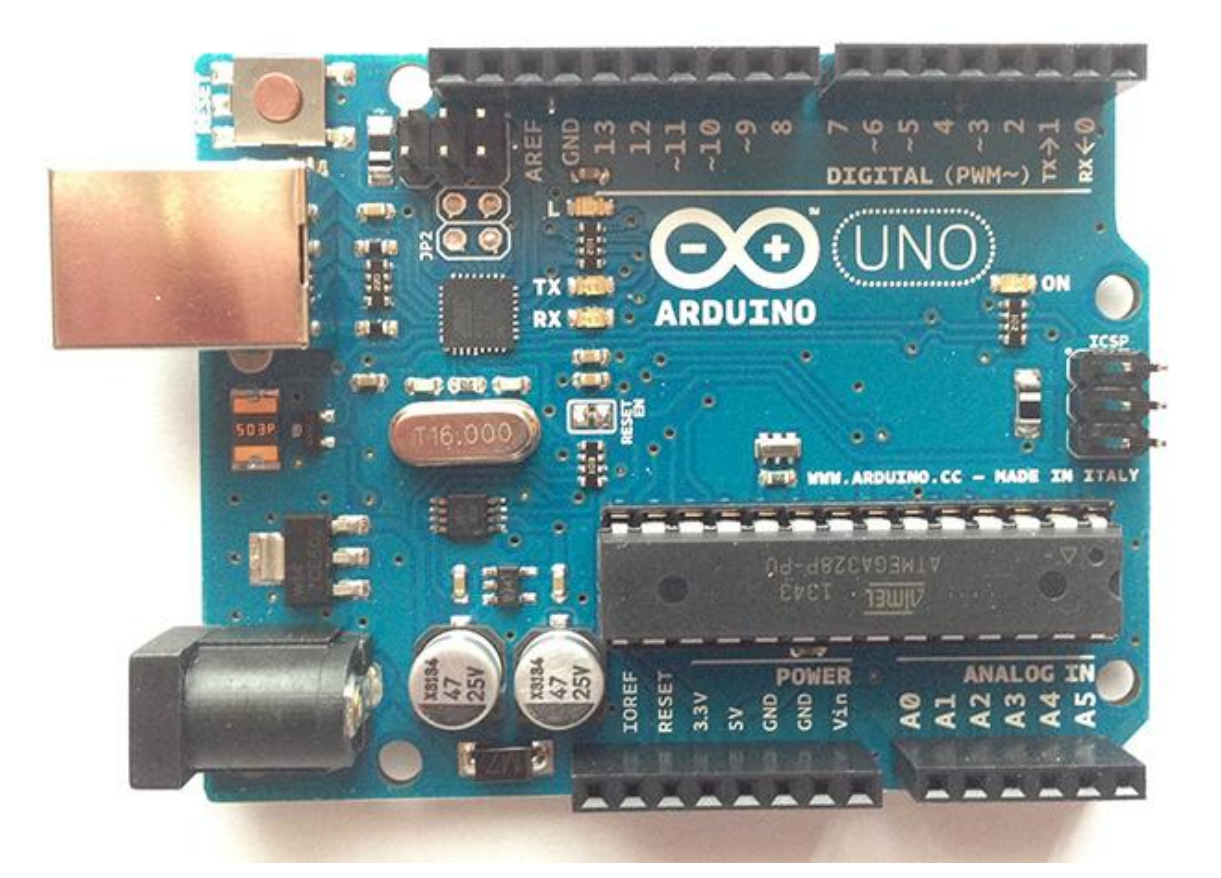

#### **Breadboard**

**Dedicheremo parte di questa lezione nel conoscere la Breadboard, come detto più avanti, l**a **breadboard** o **basetta sperimentale** rappresenta un mezzo molto comodo e nello stesso tempo potente per realizzare montaggi di circuiti elettronici senza saldature.

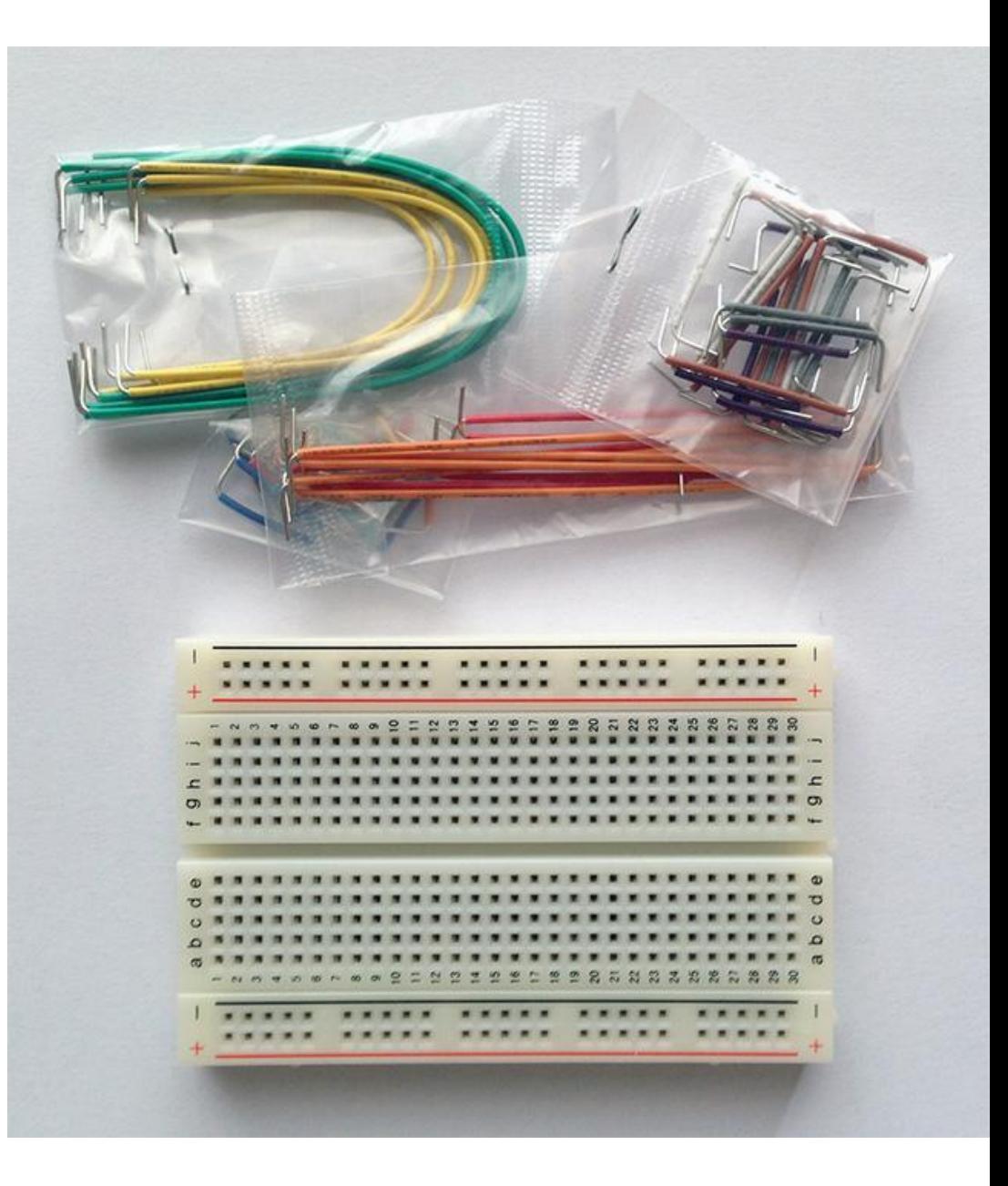

#### **Cavo USB**

Ci consentirà di collegare direttamente Arduino UNO al computer e sarà il modo con cui si potrà programmare la scheda. Il cavo USB consentirà anche di fornire la tensione di alimentazione alla scheda.

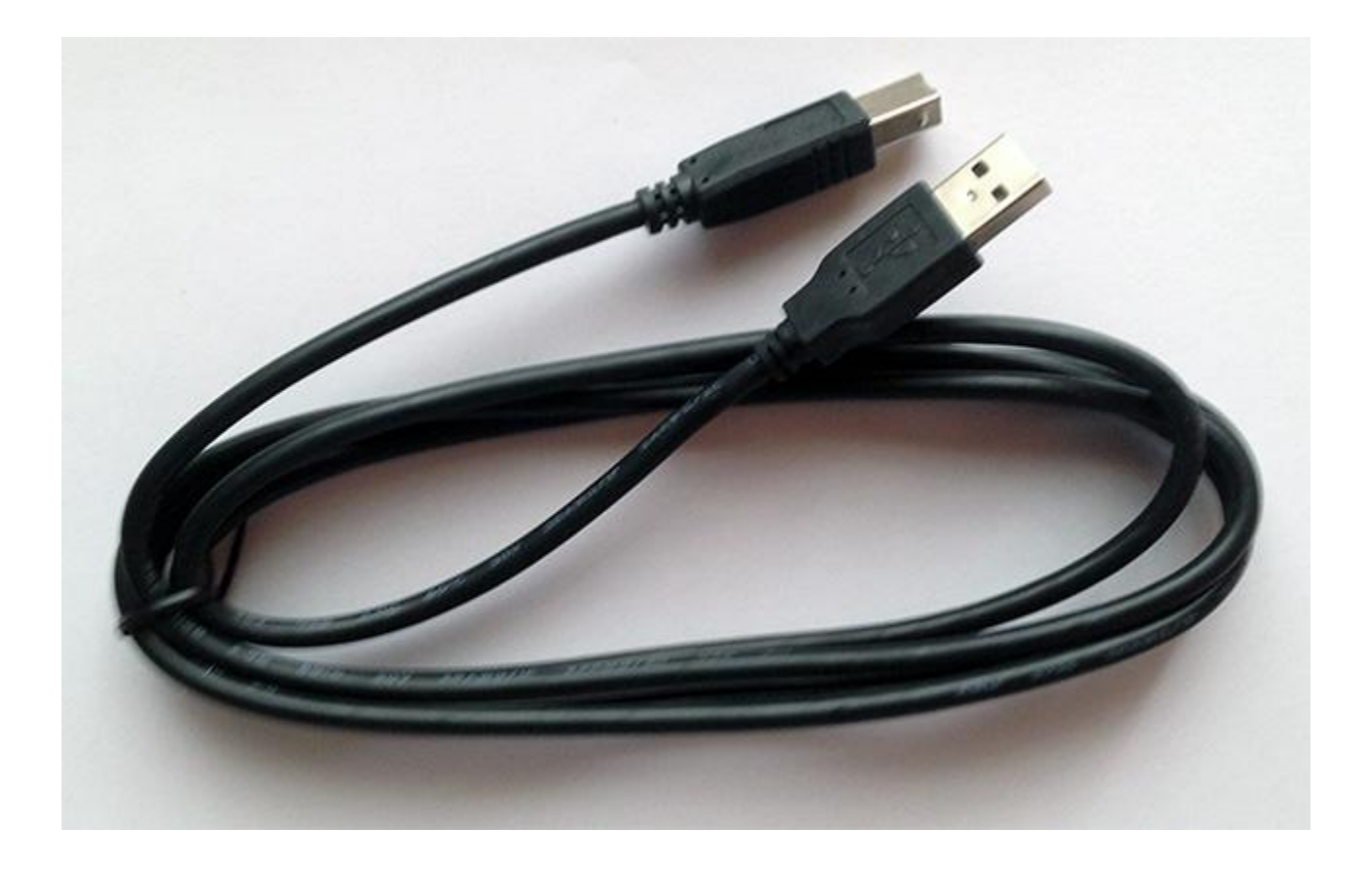

#### **Condensatori**

I condensatori possono essere definiti con due loro caratteristiche:

- 1. immagazzinano energia elettrica
- 2. consentono a questa energia immagazzinata di essere caricata o scaricata in maniera prevedibile mediante opportuni circuiti elettrici.

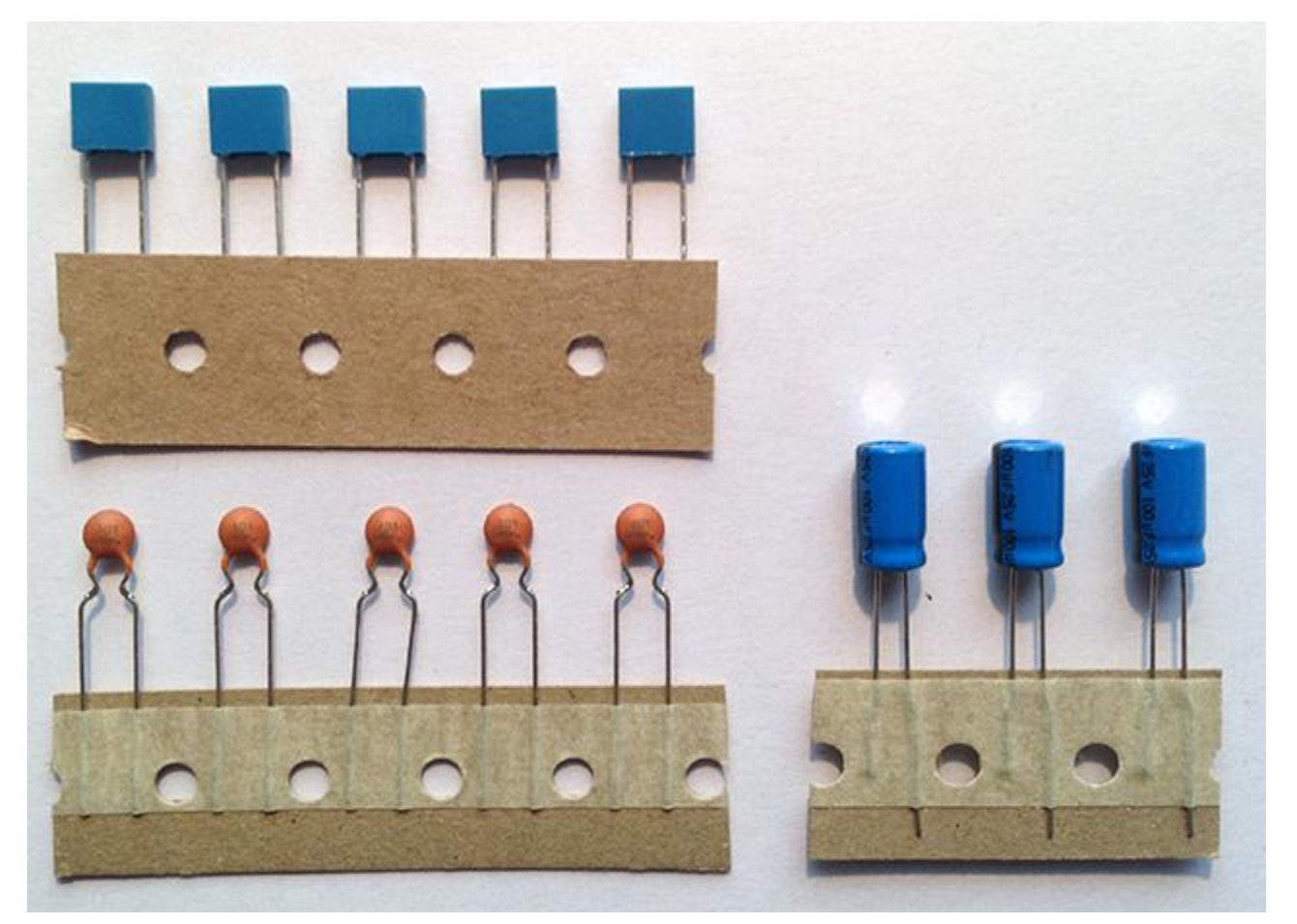

#### **Connettore per batteria**

Utilizzeremo questo tipo di connettore per collegare una batteria elettrica a 9V che potrà essere collegata alla breadboard oppure direttamente ad Arduino.

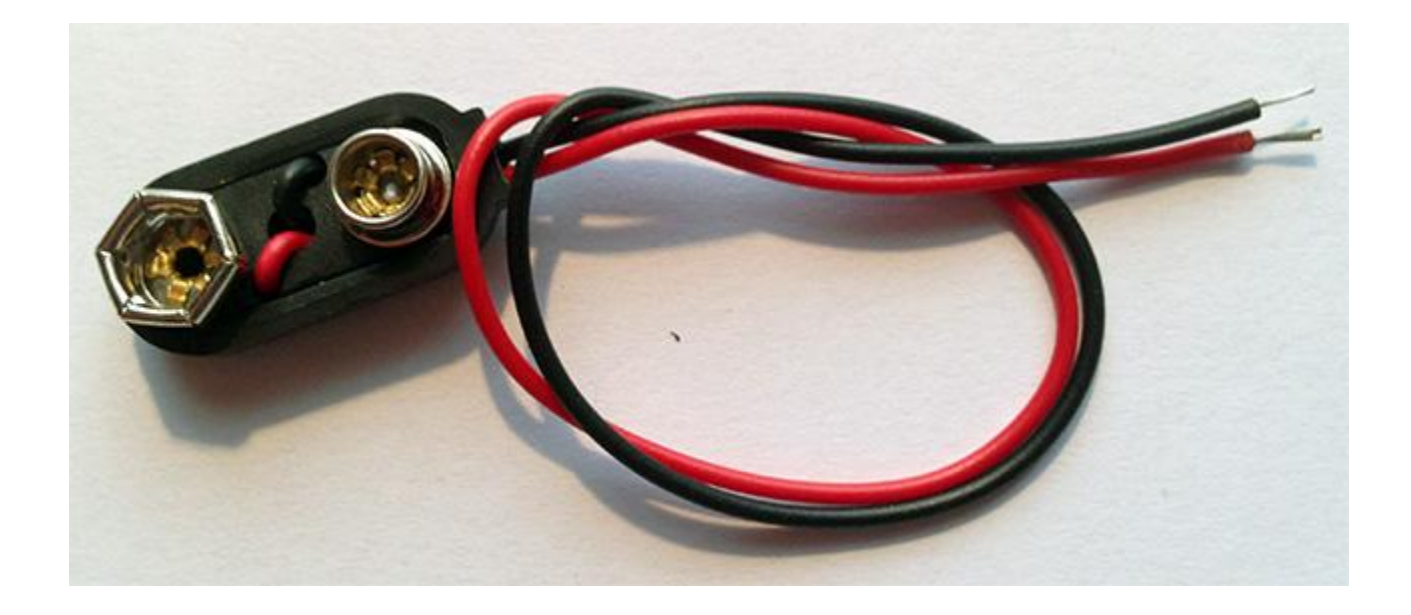

#### **Diodo**

Il diodo è il più semplice e fondamentale semiconduttore usato in elettronica, esso spermette alla corrente di fluire in una direzione mentre viene bloccata nella direzione opposta.

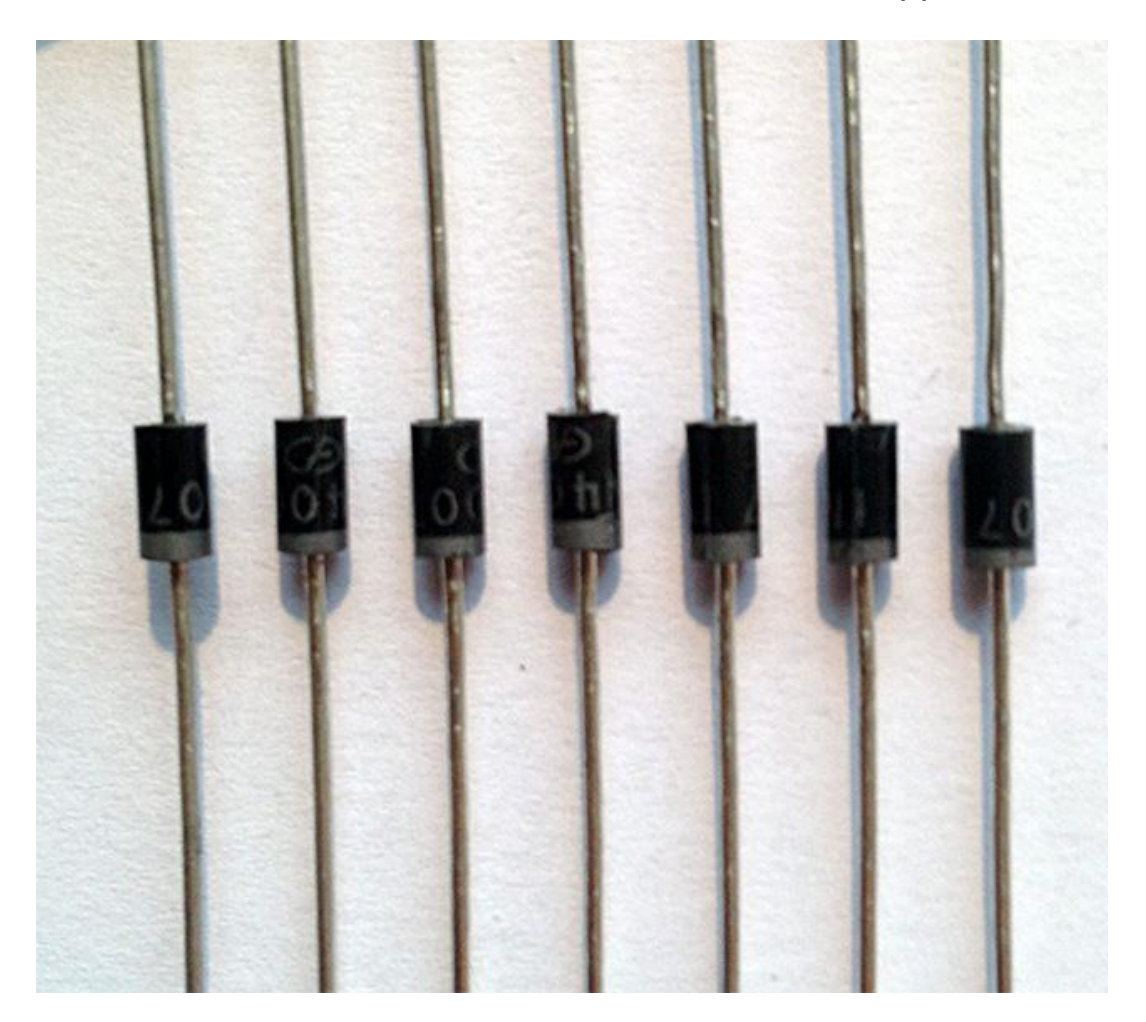

#### **Display a cristalli liquidi (LCD)**

La sigla LCD corrisponde all'espressione inglese liquid crystal display ed è una tipologia di display che consente di visualizzare caratteri alfanumerici (lettere, numeri e simboli). Possono avere dimensi diverse, quello che utilizzeremo noi è costituito da 2 righe e 16 colonne.

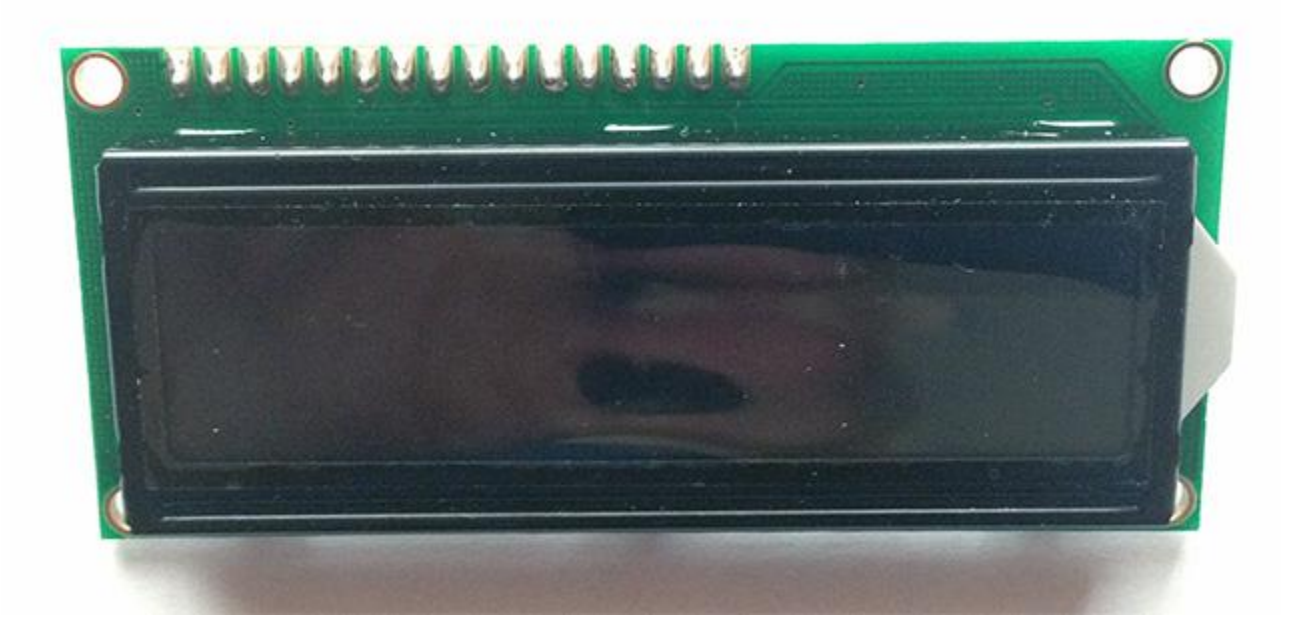

#### **Fotoaccoppiatore**

Sono detti anche accoppiatori ottici o isolatori ottici, questi componenti forniscono la separazione elettrica tra i dispositivi, questa separazione consente ai circuiti elettronici funzionanti a tensioni di lavoro diverse di operare insieme, in maniera sicura.

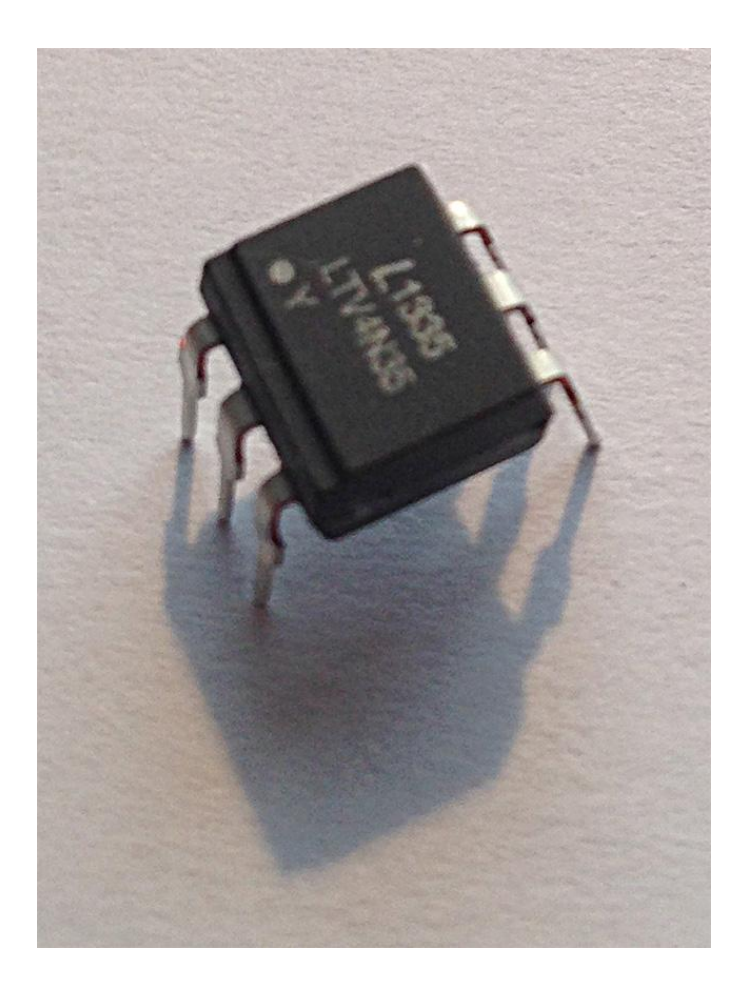

#### **Fotoresistenza**

Sono resistenze variabili il cui valore di resistenza cambia in funzione della luce che illumina il componente.

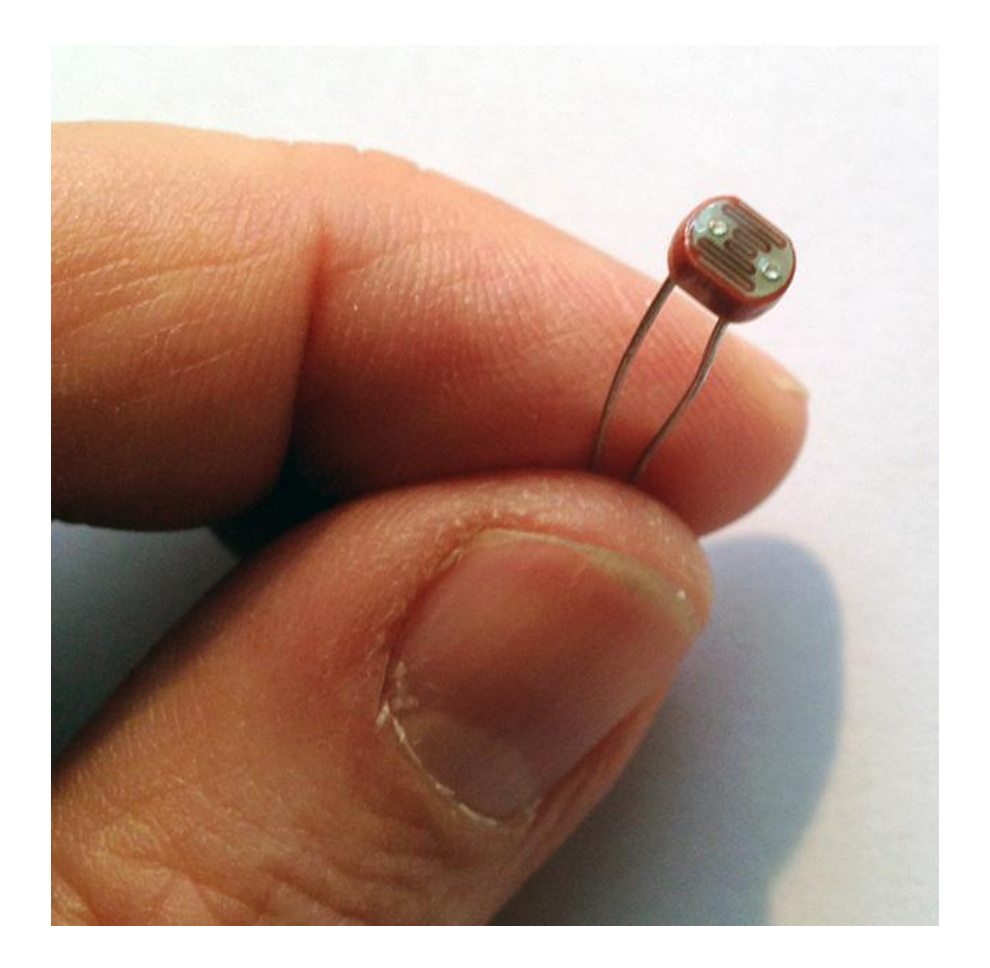

#### **LED**

L'acronimo LED deriva dalle parole inglesi Light Emitting Diode, sono diodi che emettono luce quando vengono attraversati dalla corrente elettrica. Poiché sono dei diodi essi emetteranno luce solo quando sono attraversati in un senso dalla corrente elettrica, nel senso opposto della corrente il diodo non si illumina.

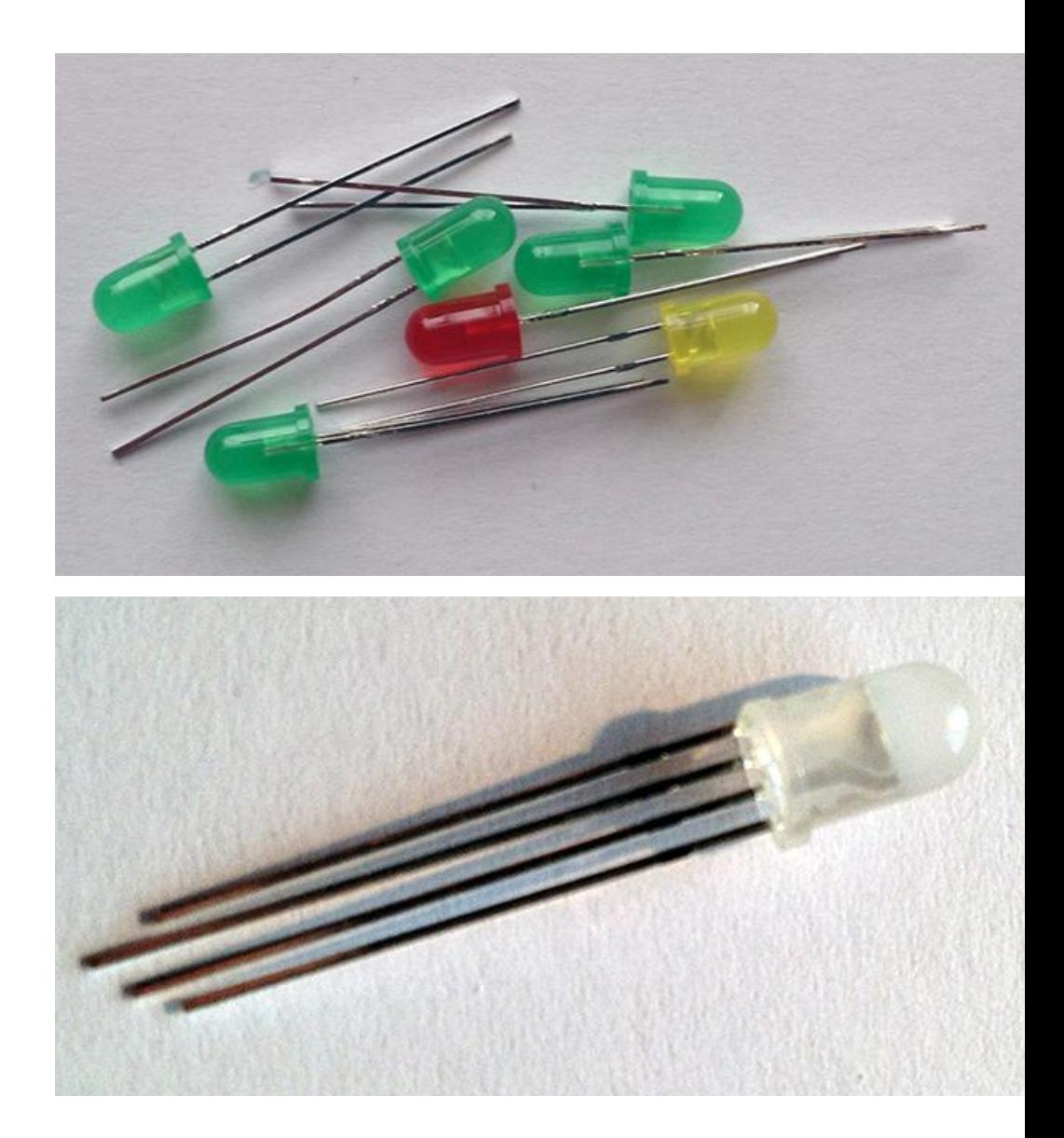

#### **Motore in corrente continua**

Un motore elettrico converte l'energia elettrica in un movimento. Generalmente i motori in corrente continua hanno velocità proporzionali alla tensione di alimentazione e il senso di rotazione può essere invertito se si inverte la polarità della tensione applicata al motore.

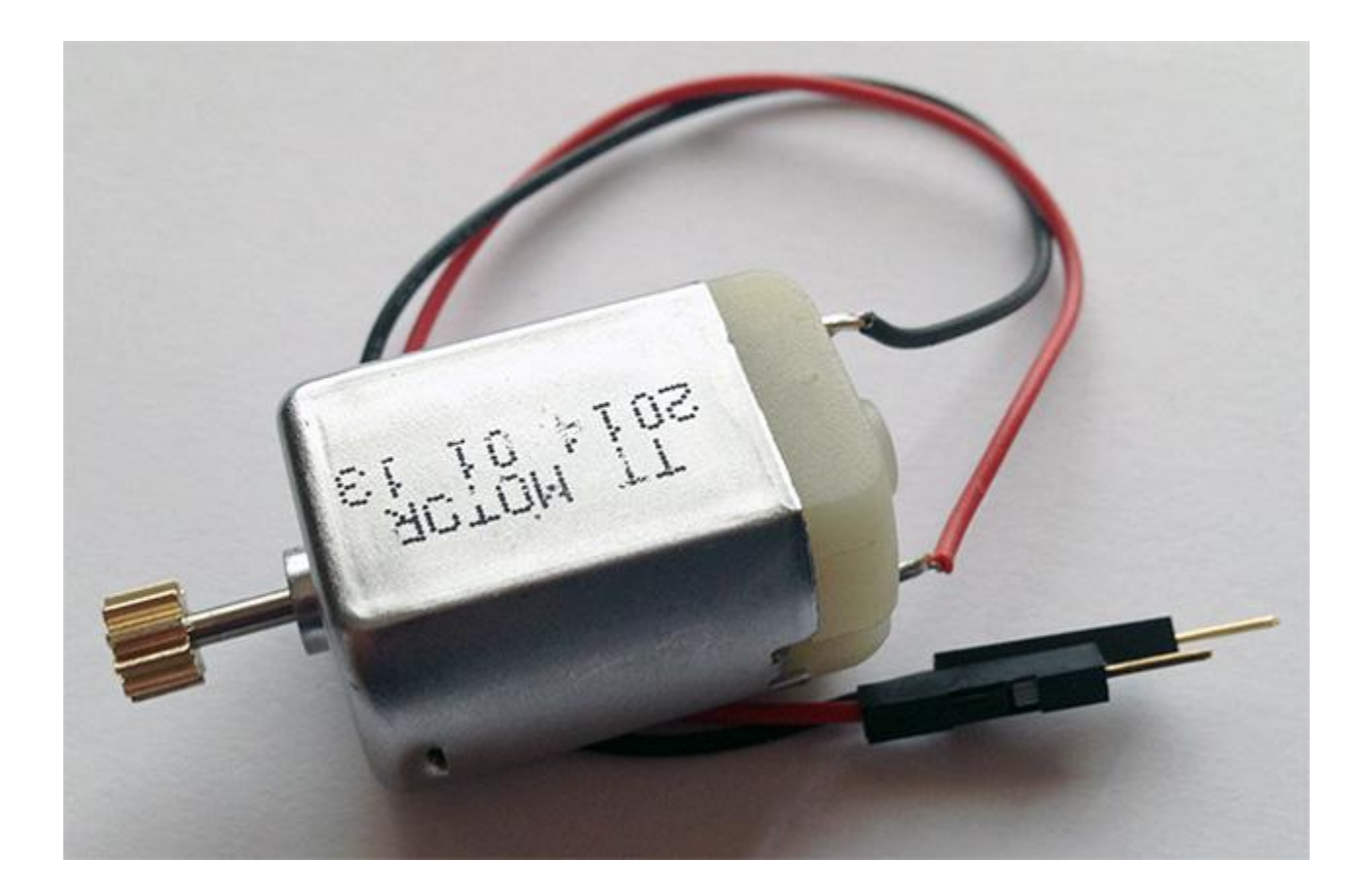

#### **Piezo**

Sono trasduttori di tipo ceramico che producono un suono quando ad essi applichiamo una tensione elettrica. Sono componenti polarizzati, ovvero hanno un positivo ed un negativo.

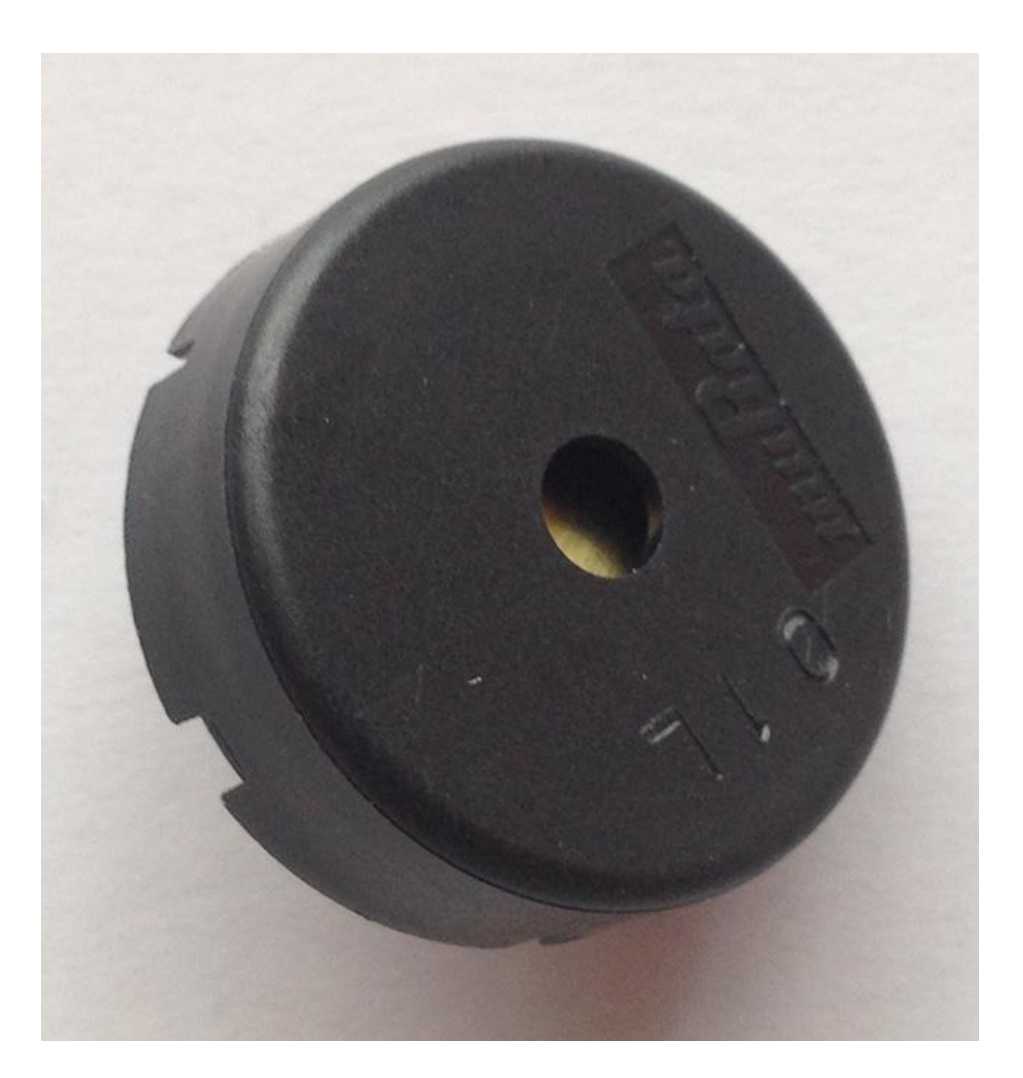

#### **Ponte H**

Può essere costituito da un singolo componente (integrato) oppure da una serie di componenti elettronici collegati insieme. La sua funzione è quella di controllare la polarità elettrica applicata ad un carico (ad es. un motorino elettrico).

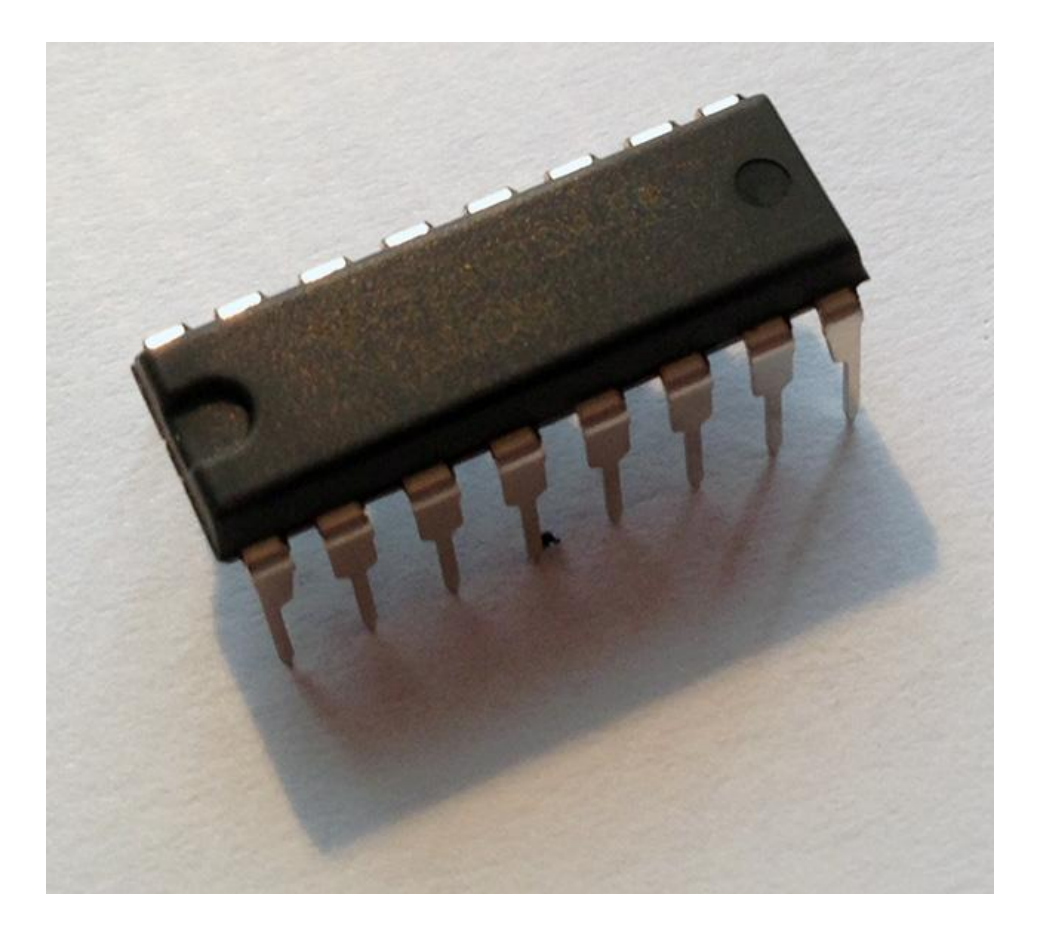

#### **Trimmer**

Sono resistenze variabili, sono costituiti da tre terminali, i più esterni si comportano come una resistenza fissa di valore pari al valore nominale indicato sul potenziometro. Un contatto mobile, collegato al piedino centrale del potenziometro, consente di variare il valore di resistenza tra il terminale centrale e i terminali laterali.

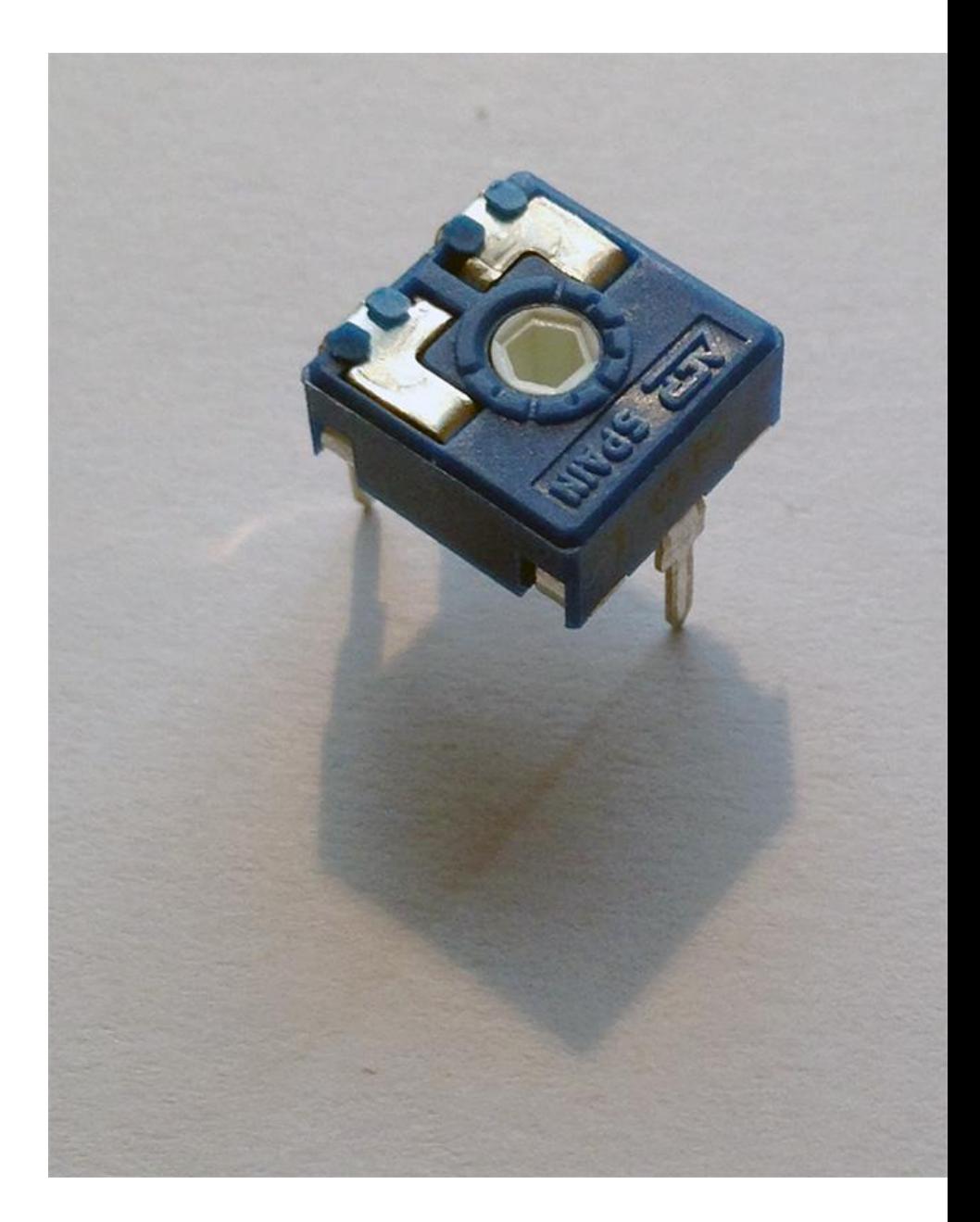

#### **Pulsanti**

Permettono l'interruzione o il passaggio di corrente quando vengono premuti. Sono costituiti tipicamente da due coppie di contatti che si collegano tra loro quando il pulsante viene premuto o rilasciato. I pulsanti che creano un contatto elettrico quando vengono premuti sono detti Normalmente Aperti (in inglese NO, Normaly Open) i pulsanti che creano il contatto quando sono rilasciati sono detti Normalmente Chousi (in inglese NC, Normaly Closed).

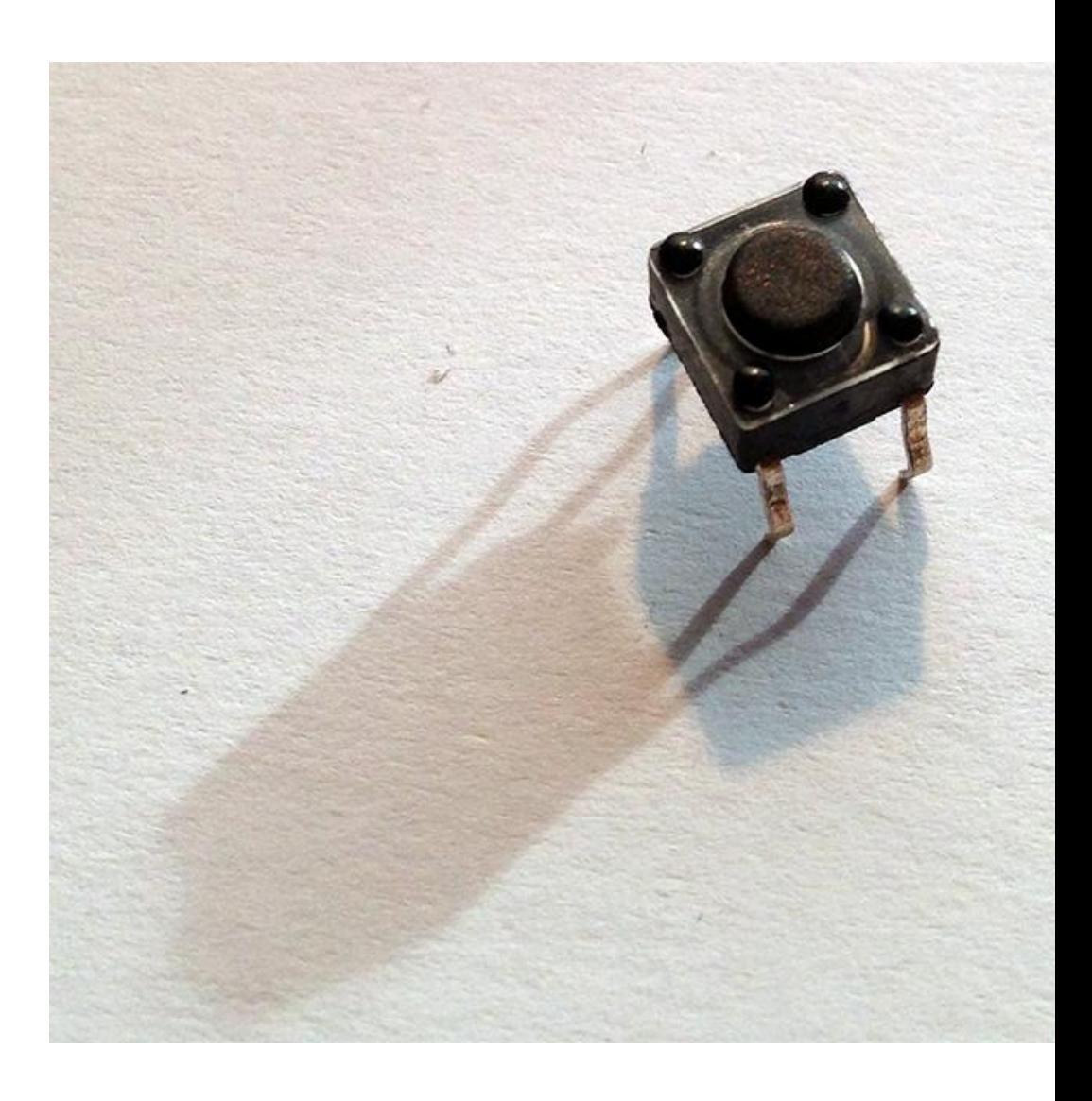

#### **Resistore**

Sono componenti elettronici che si oppongono al passaggio di corrente. La grandezza fisica che li contraddistingue è la resistenza elettrica espressa in Ohm. Le fasce colorate disposte sul componente definiscono il valore della resistenza elettrica del resistore.

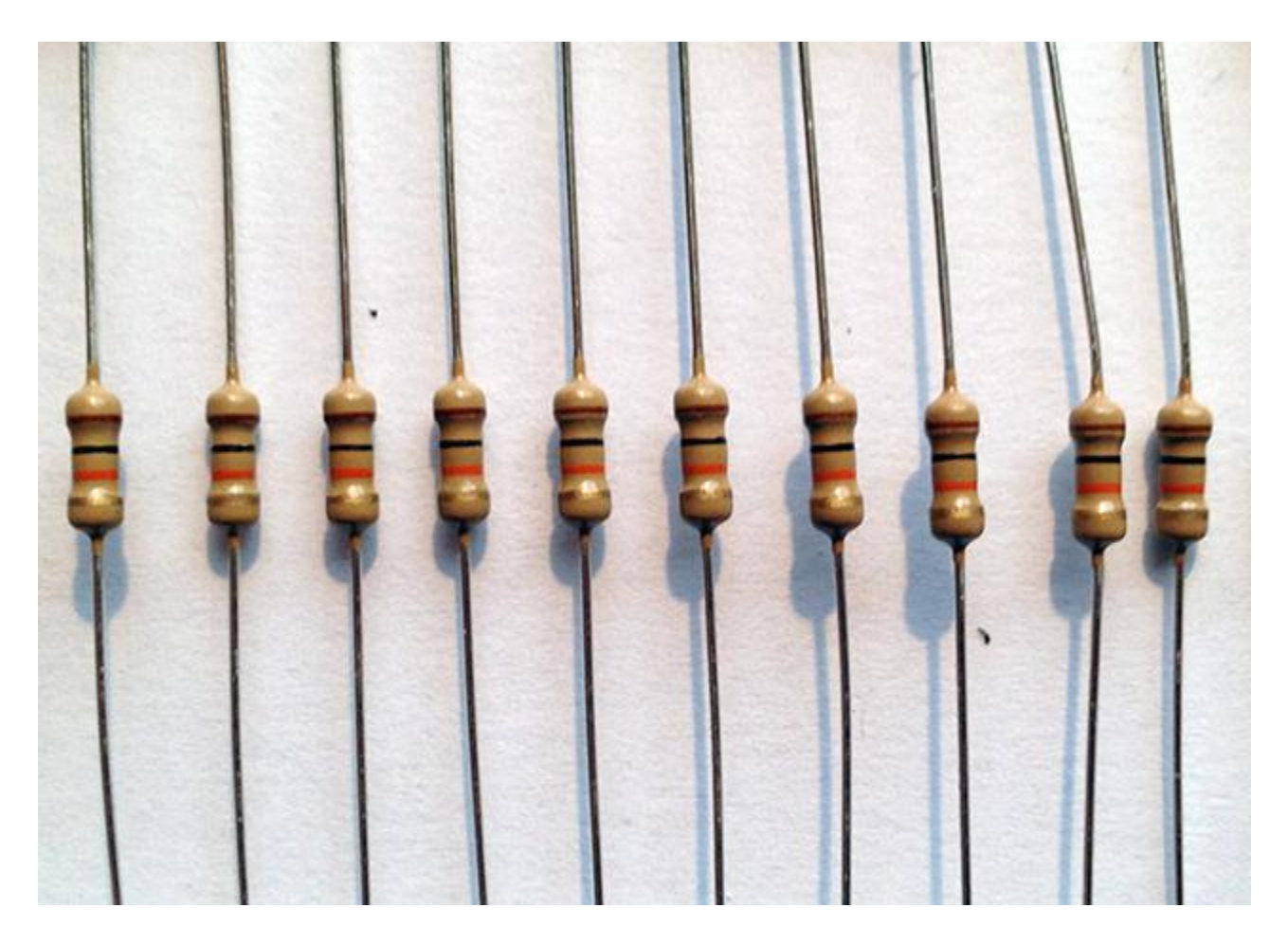

#### **Sensore di inclinazione**

Sono interruttori che possono essere aperti o chiusi in funzione dell'inclinazione del componente. Tipicamente sono costituiti da un cilindro cavo al cui interno è disposta una sfera metallica che permette il colegamento elettrico quando il componente è disposto in modo verticale.

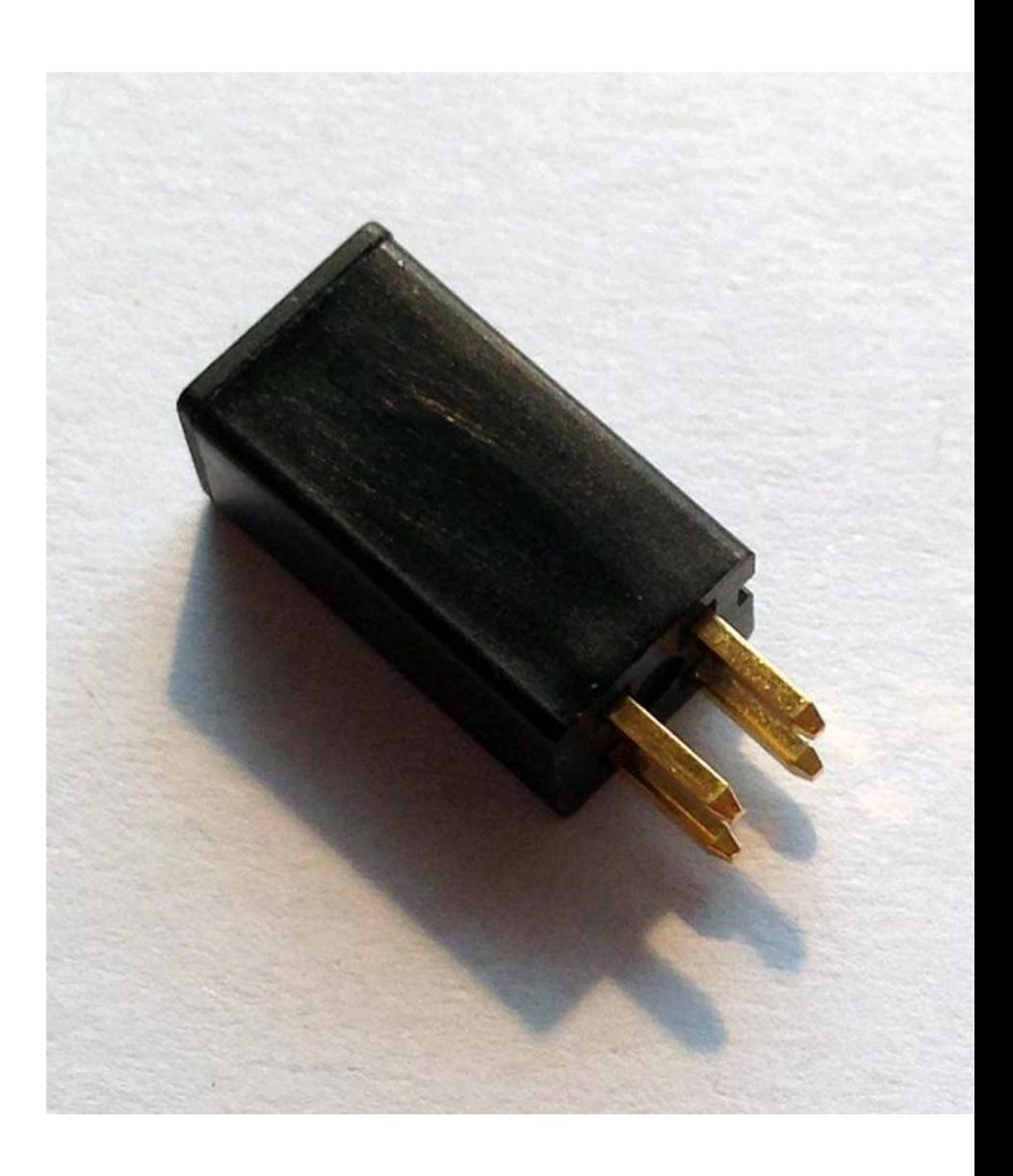

#### **Sensore di temperatura**

E' un componente elettronico a tre terminali che fornisce una tensione di uscita in funzione della temperatura esterna al componente secondo una formula matematica tipica del particolare sensore di temperatura. I piedini laterali vengono collegati alla tensione di alimentazione e a massa, mentre sul centrale viene rilevata la tensione proporzionale alla temperatura esterna.

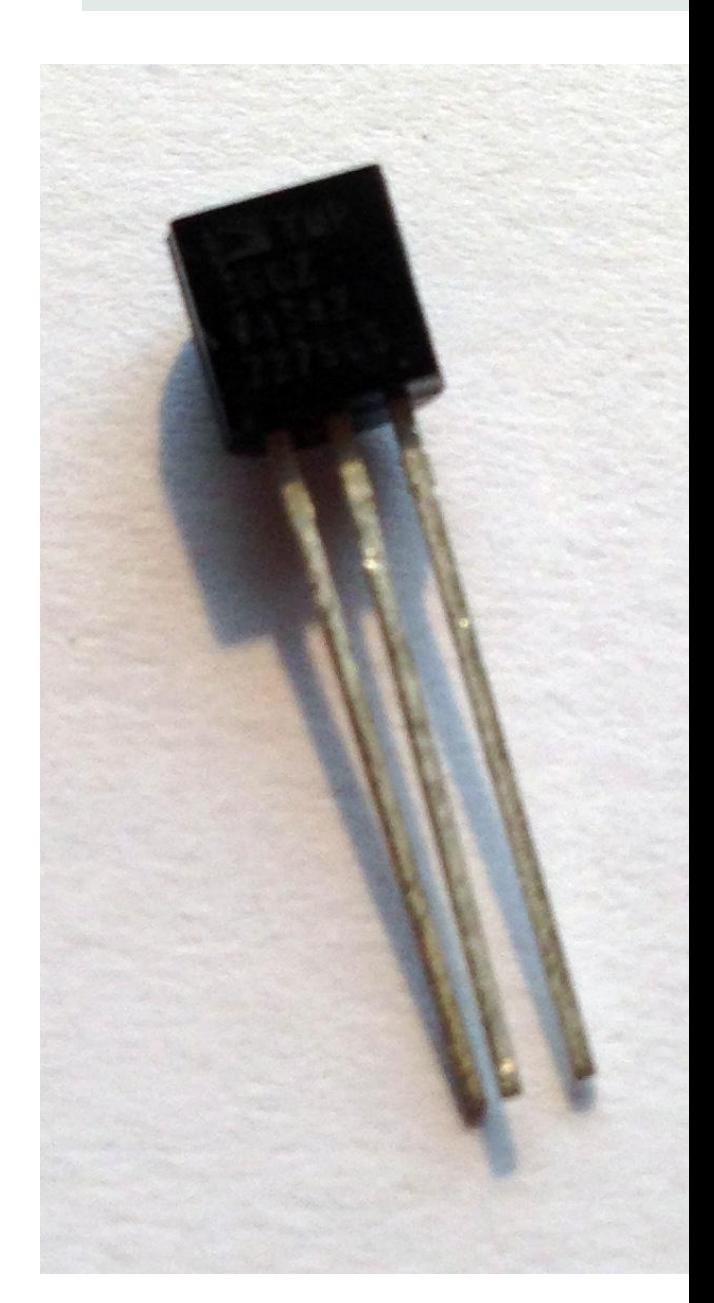

#### **Servomotore**

E' un dispositivo elettromeccanico, che ricorda un motorino elettrico che però può far ruotare il motore di soli 180°. Il controllo della rotazione viene effettuato inviando una sequenza di impulsi con durata diversa a seconda che si voglia far ruotare il motore in senso orario o antiorario.

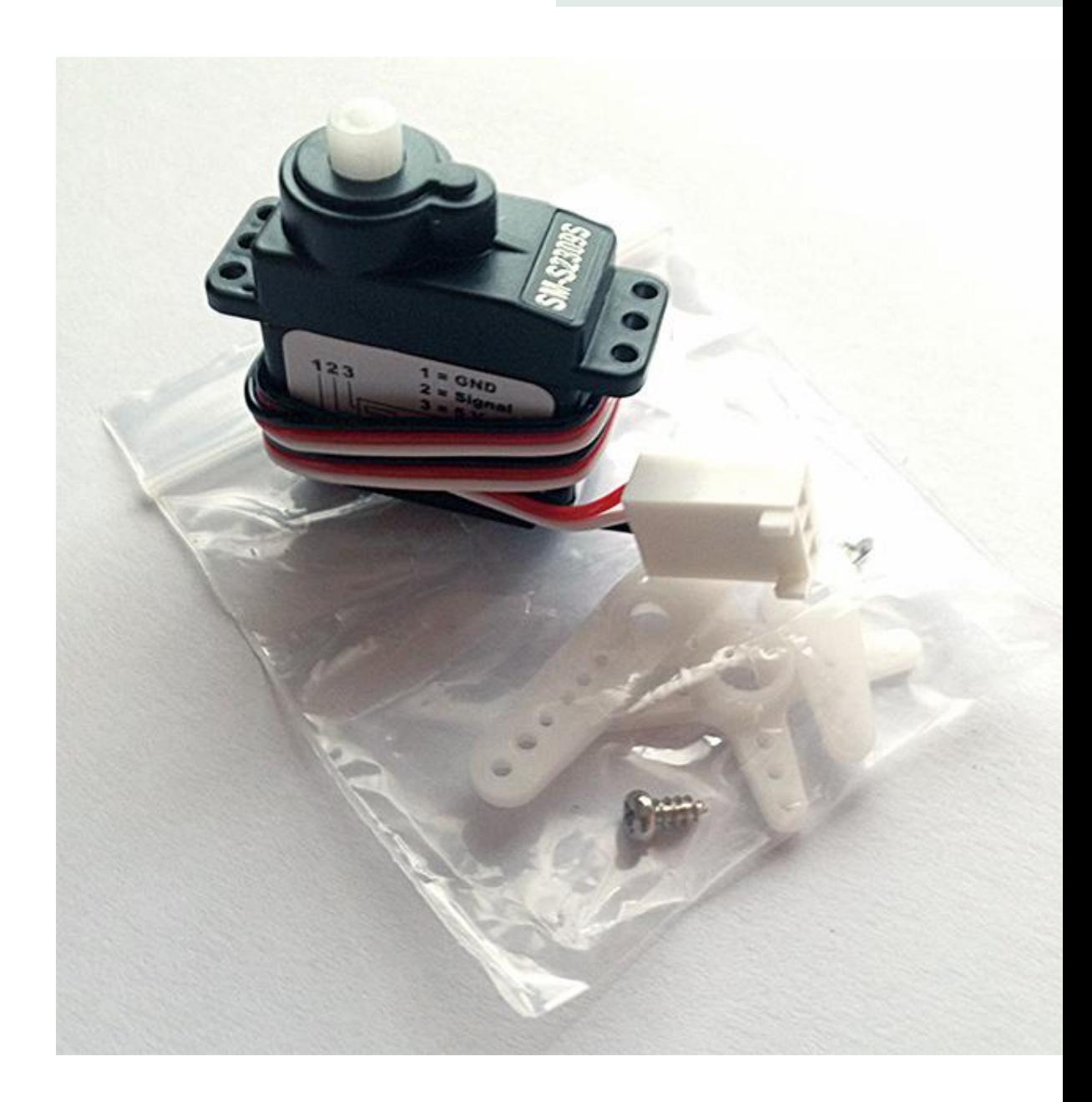

#### **Transistor**

E' un semiconduttore a tre terminali e all'interno di un circuito elettronico può essere utilizzato:

- 1. amplificazione di un segnale elettrico
- 2. come interruttore elettronico

Nelle sperimentazioni con Arduino tipicamente verrà utilizzato il transitor per comandare dispositivi che assorbono correnti più elevate di quelle che potrebbe fornire la scheda Arduino.

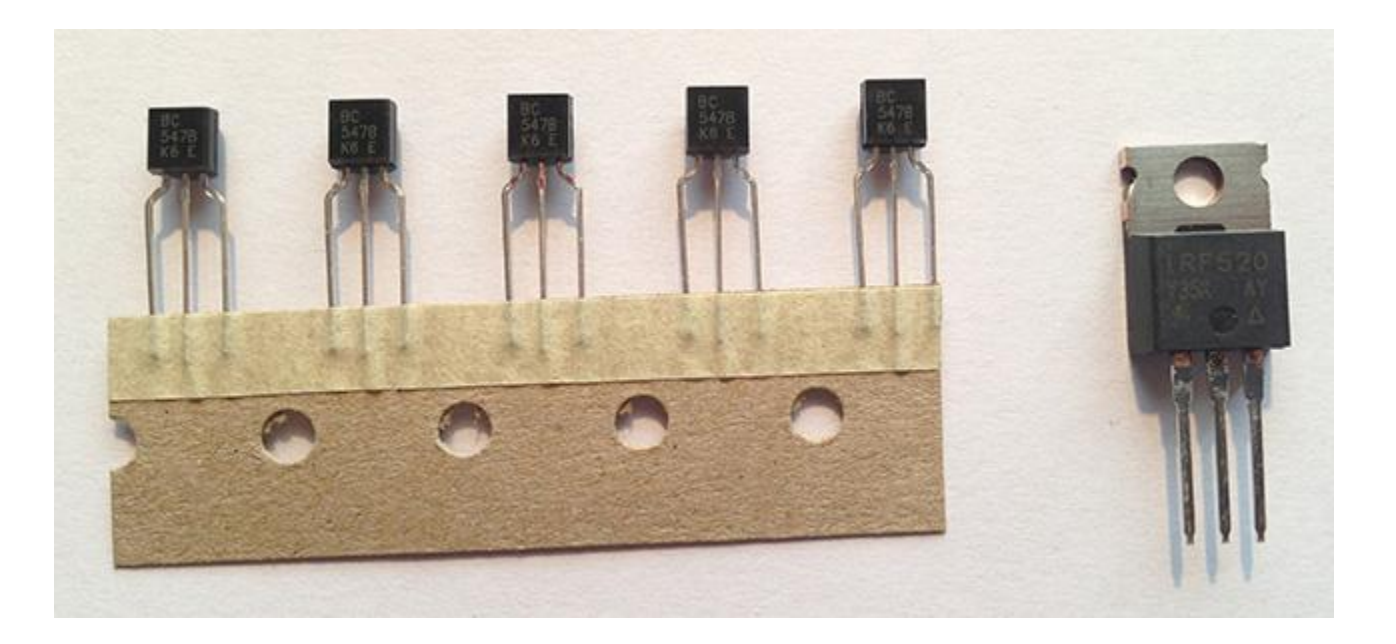

## **Uso della breadboard**

La **breadboard** o **basetta sperimentale** rappresenta un mezzo molto comodo e nello stesso tempo potente per realizzare montaggi di circuiti elettronici senza saldature.

La semplicità, la velocità di impiego e la buona affidabilità nè fanno uno strumento indispensabile in un laboratorio di elettronica, in fase di elaborazione e studio del progetto o per provare il corretto funzionamento di un circuito.

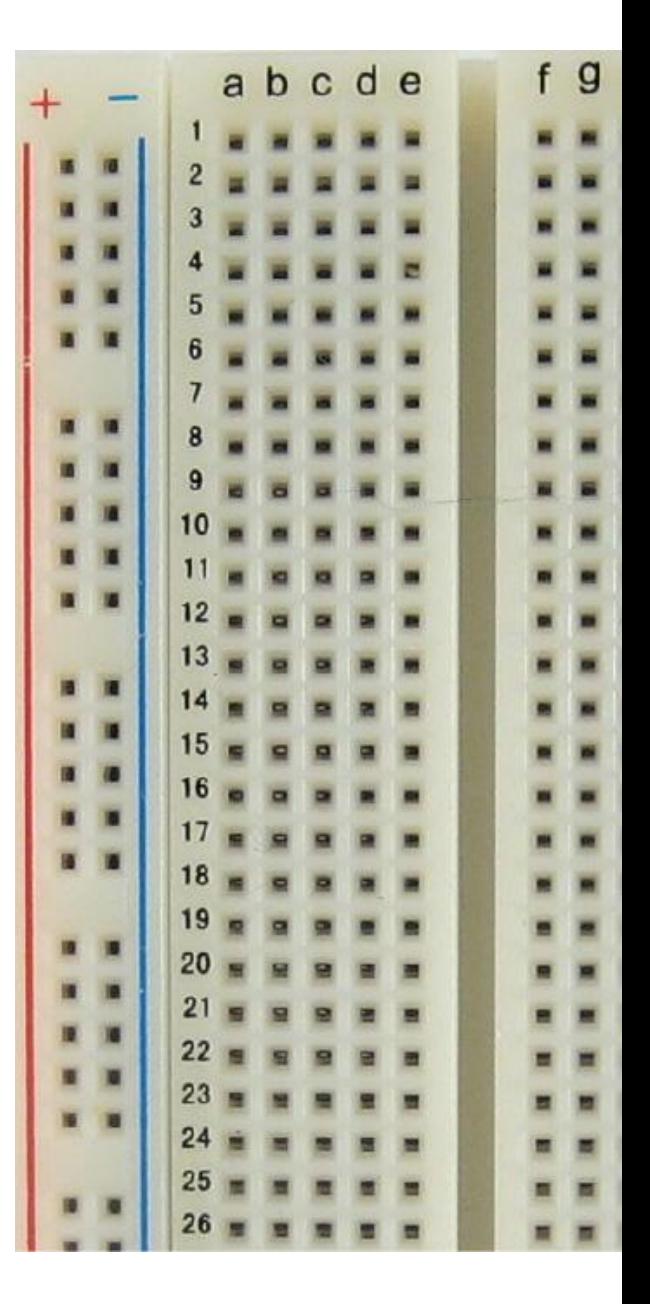

CC-BY-SA

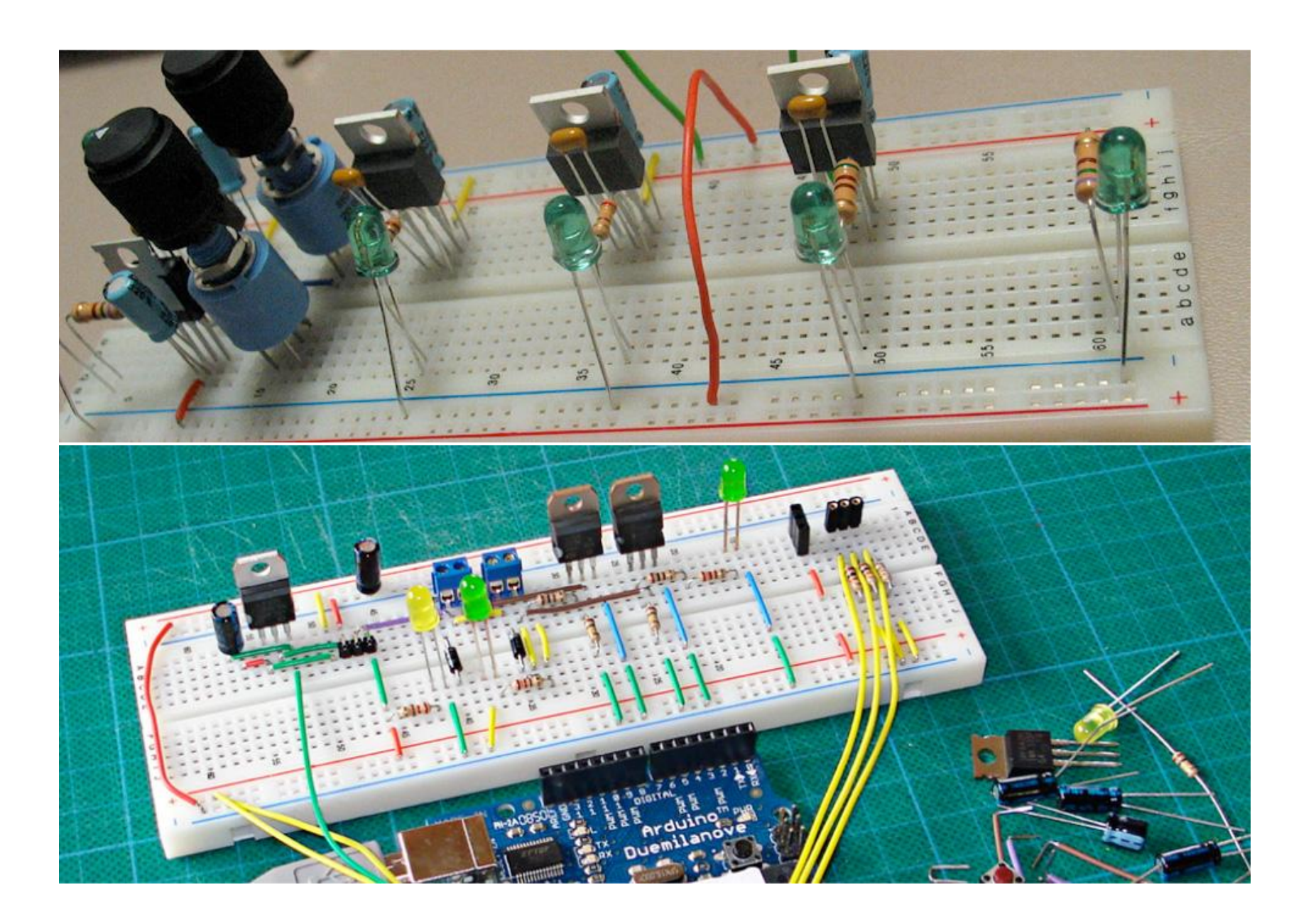

La versione più comune di **breadboard** è costituita da una basetta provvista di **4 serie di fori** disposti secondo righe e colonne separate da una scanalatura mediana.

I fori sono distanziati di **2,54 mm (1/10 di pollice)** misura tipica della distanza dei pin dei circuiti integrati.

In genere la breadboard è costituita da 64 x 2 serie di fori 5 fori nella parte centrale e di 50 x 2 serie di fori di 2 fori nelle parti laterali (linee di alimentazione)

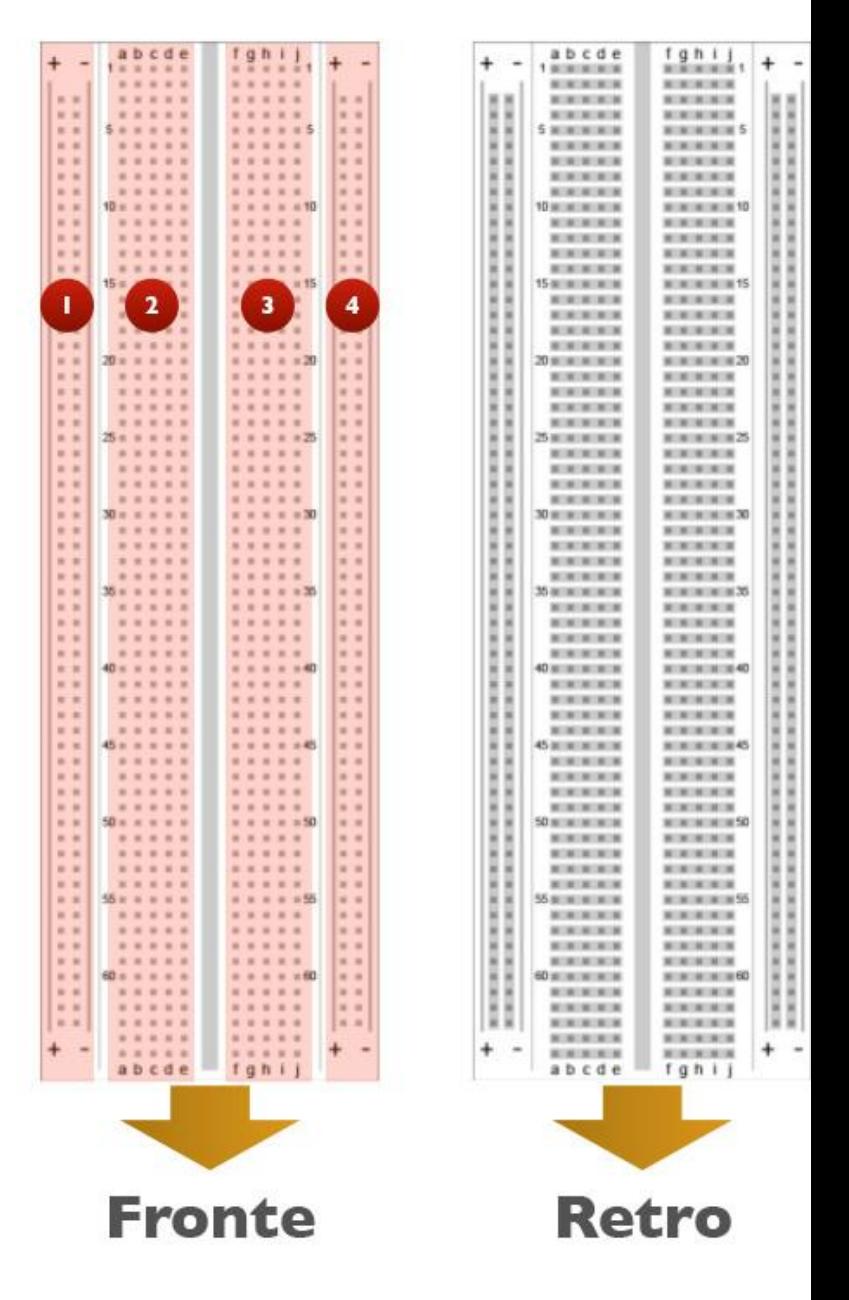

I fori di una colonna sono collegati internamente tra di loro mediante un collegamento metallico a molla non vi è nessun collegamento tra colonne adiacenti o colonne simmetriche rispetto alla scanalatura centrale.

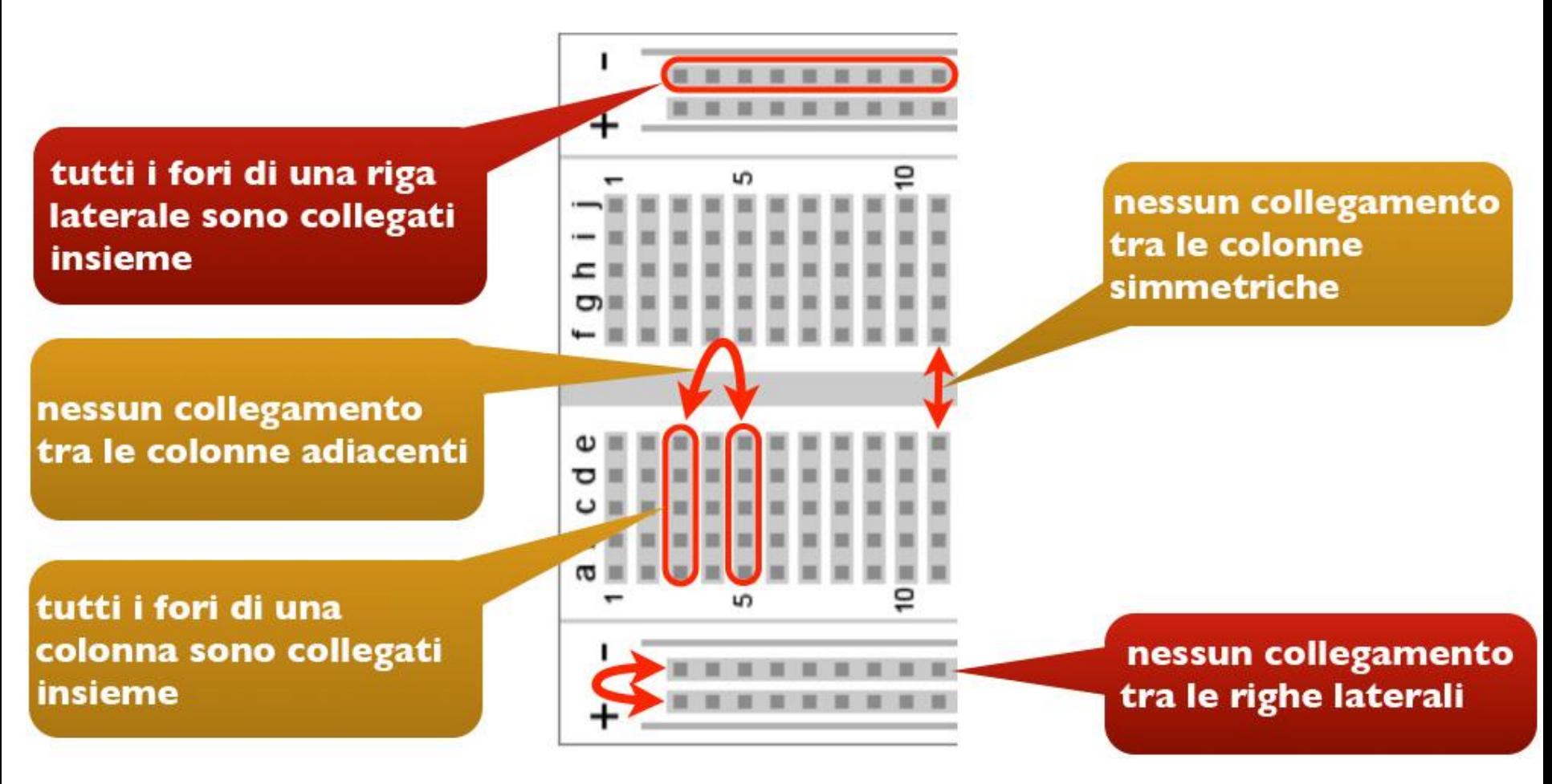

CC-BY-SA

La scanalatura centrale consente di inserire i circuiti integrati a cavallo della scanalatura in questo modo rimangono a disposizione per ogni pin 4 fori per collegare ulteriori componenti.

Il collegamento a molla consente il fissaggio dei reofori (terminali) di una grande quantità di componenti.

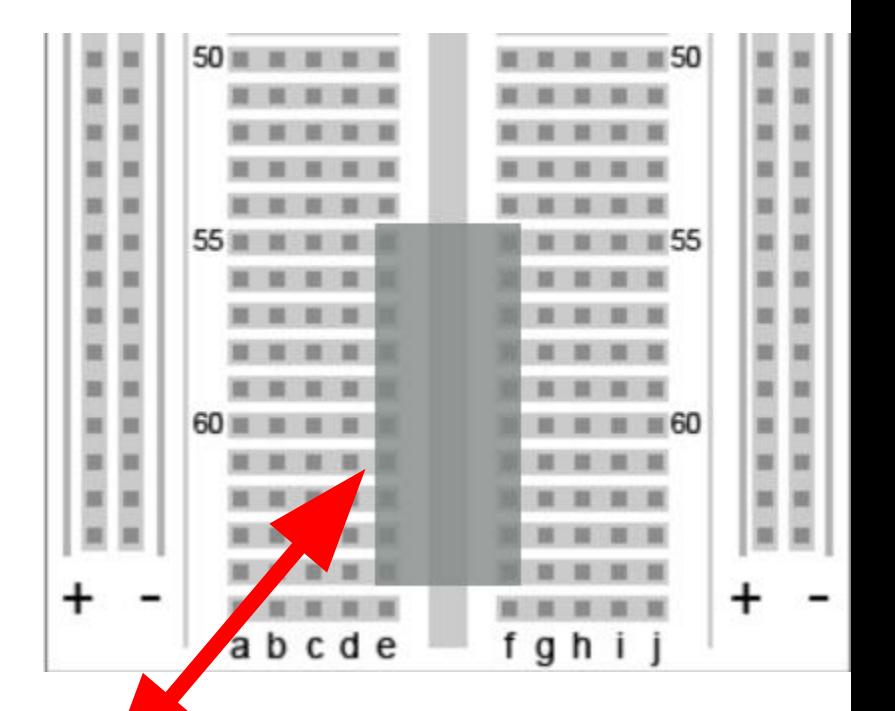

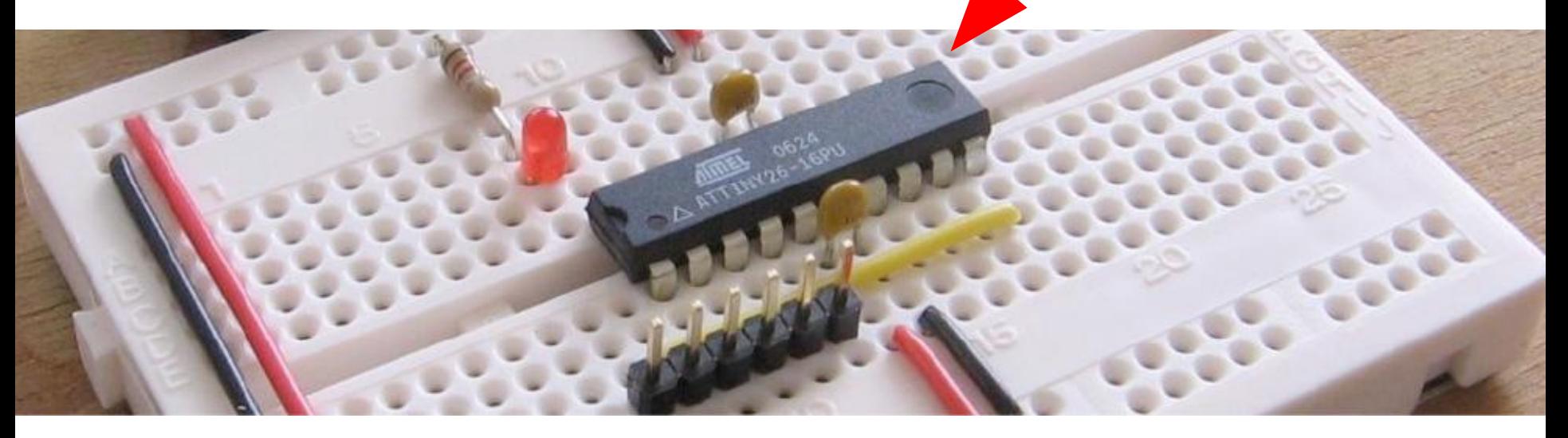

### **breadboard: collegamento interno**

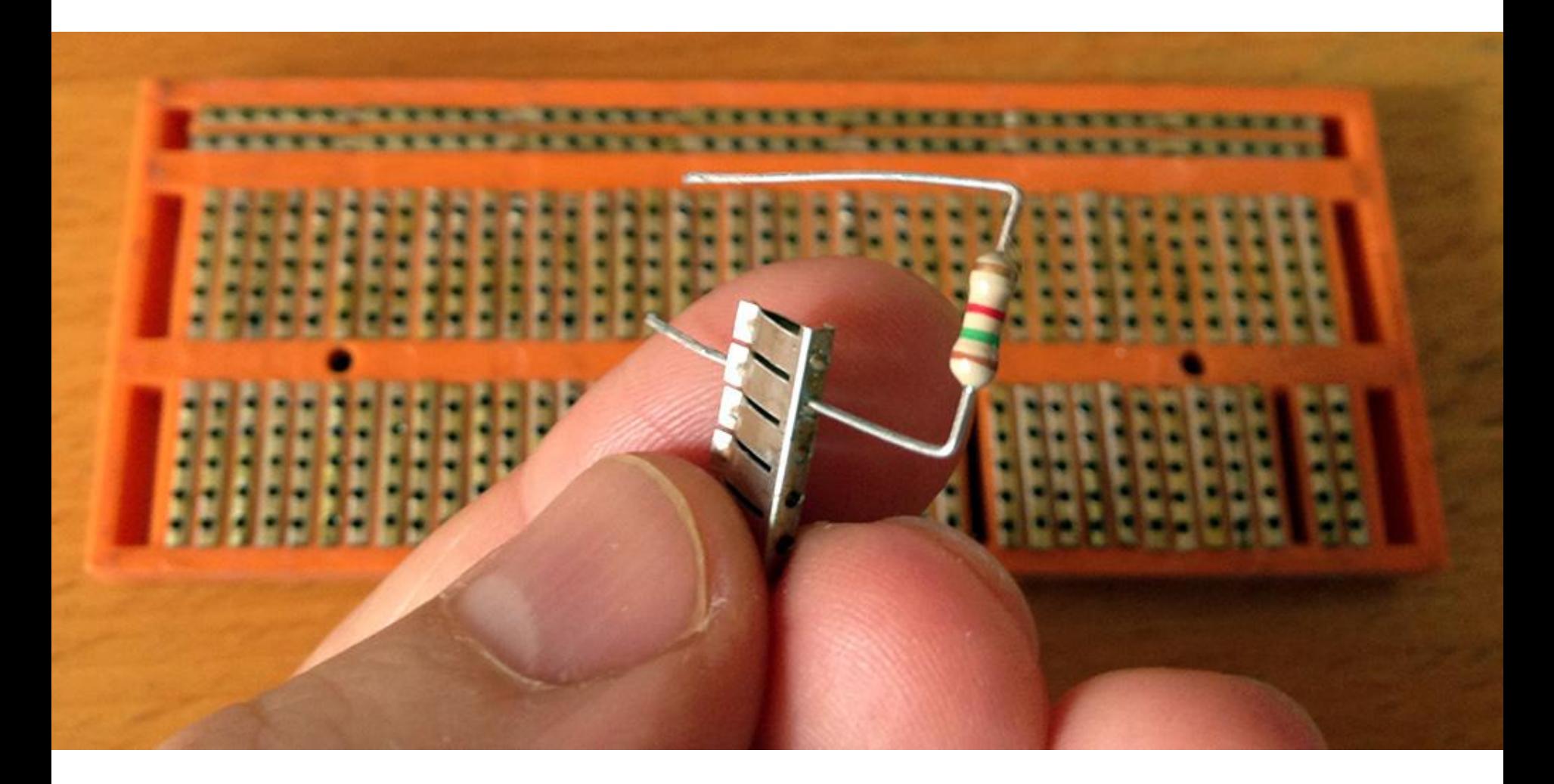

## **breadboard: collegamento interno**

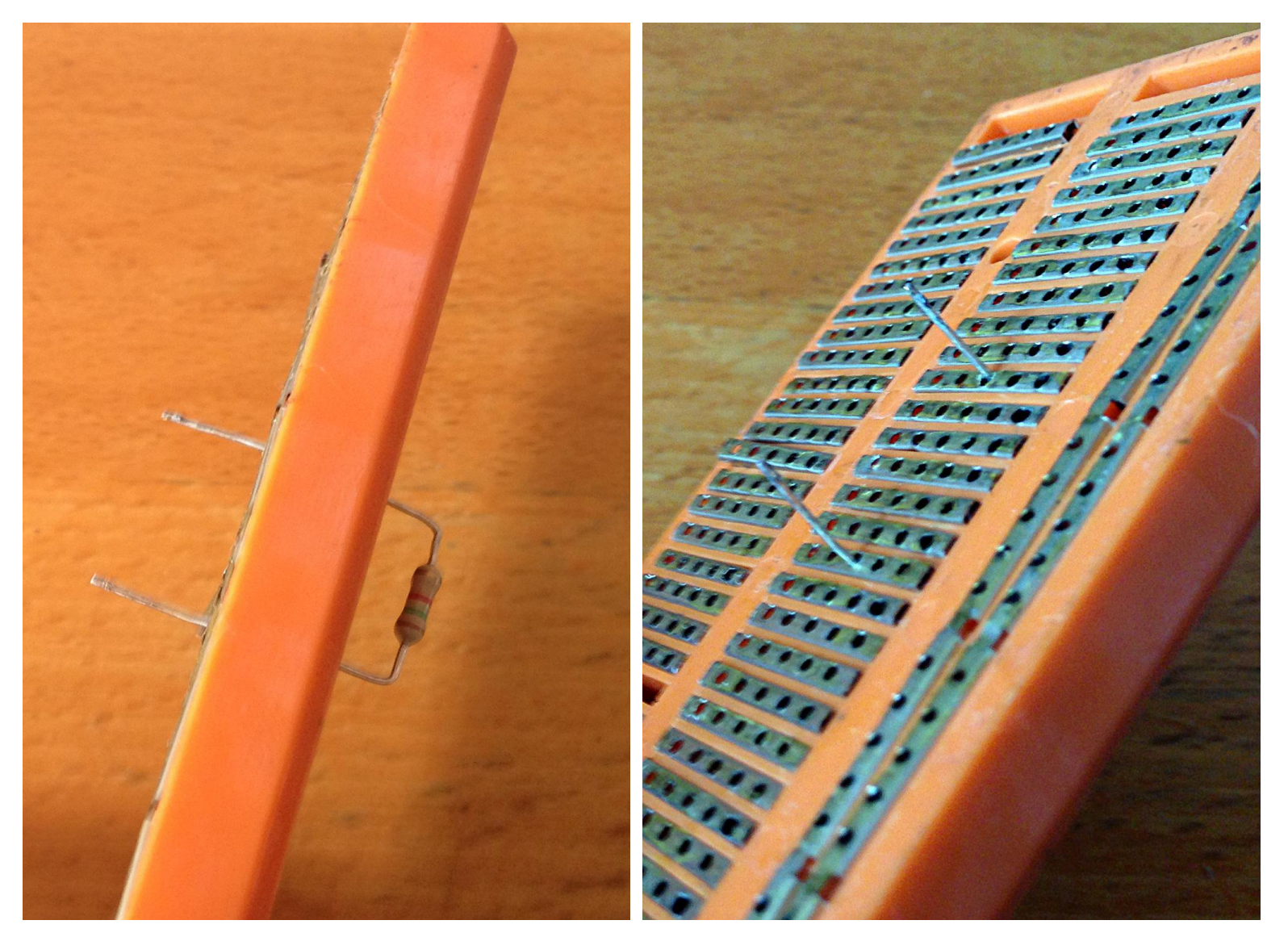
*L'alfabeto di Arduino*

Uso della breadboard

Sui lati della basetta sono disposte due file di fori **utilizzati di solito per l'alimentazione e la massa** contassegnate di solito da una fascia rossa con il "**+**" e da una fascia azzurra con il "**-**".

I collegamenti tra i fori vengono realizzati con filo rigido avente un diametro di circa 0,5 mm, commercialmente è possibile utilizzare filo di spessore 0,511 mm e 0,404 mm.

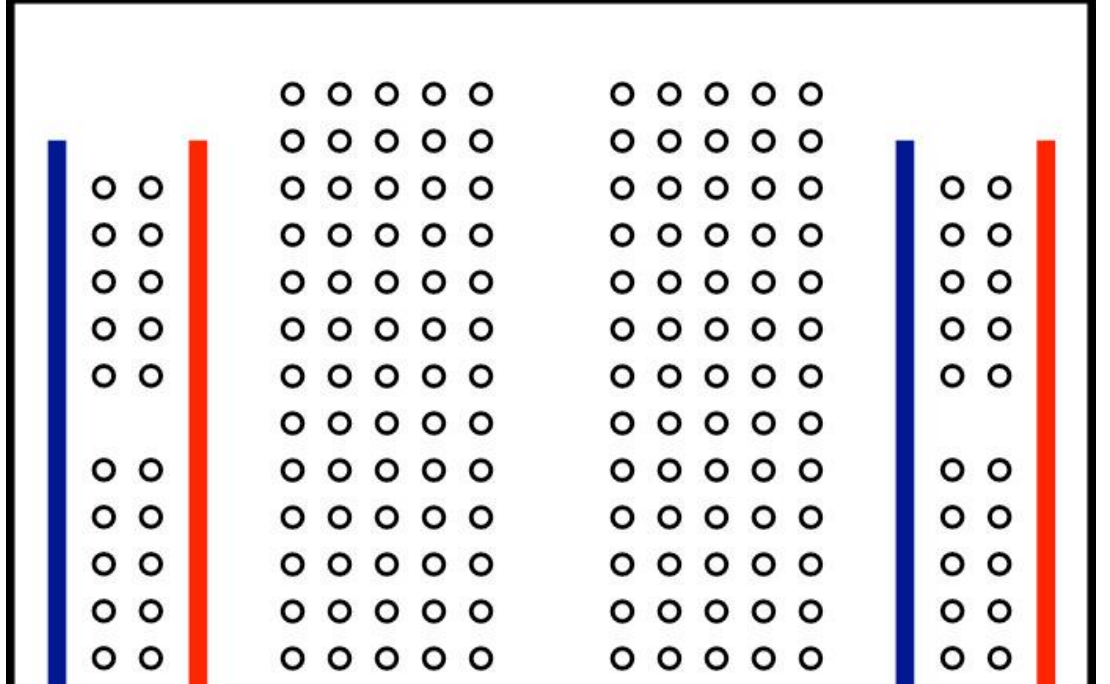

*Prof. Michele Maffucci*

CC-BY-SA

## **5 regole per un montaggio perfetto su breadboard**

#### 5 regole 1/5

I componenti devono essere disposti secondo uno **schema ordinato**, in modo che possano essere facilmente estratti senza dover disfare il circuito.

**I componenti devono essere inseriti rispettando le perpendicolari.**

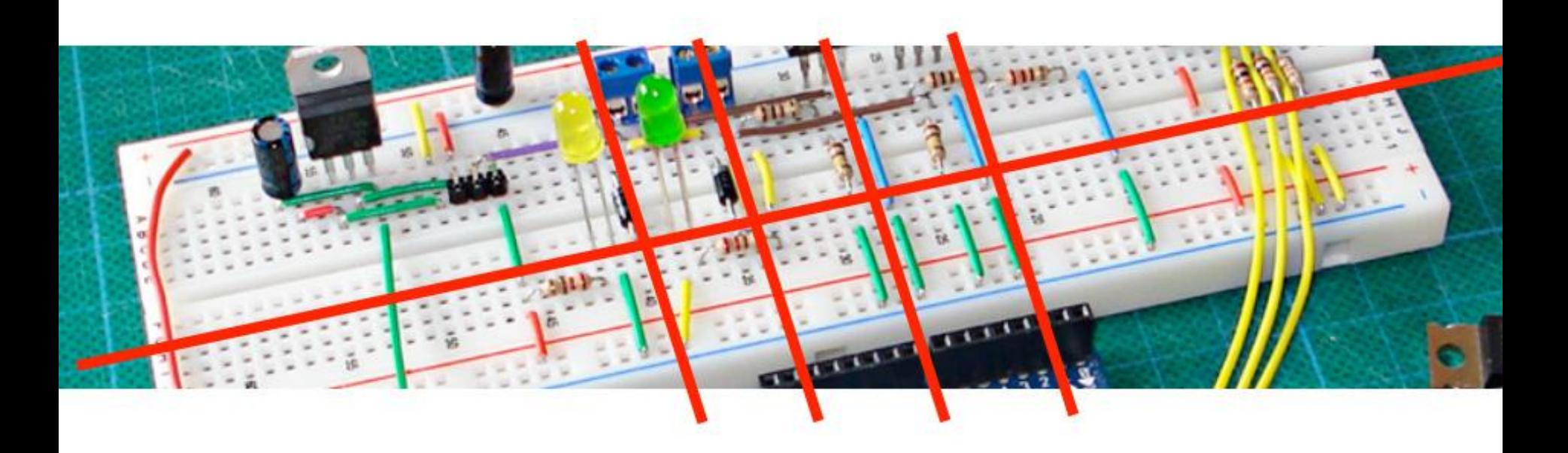

5 regole  $1/5$ 

$$
\| \cdot \|_1
$$

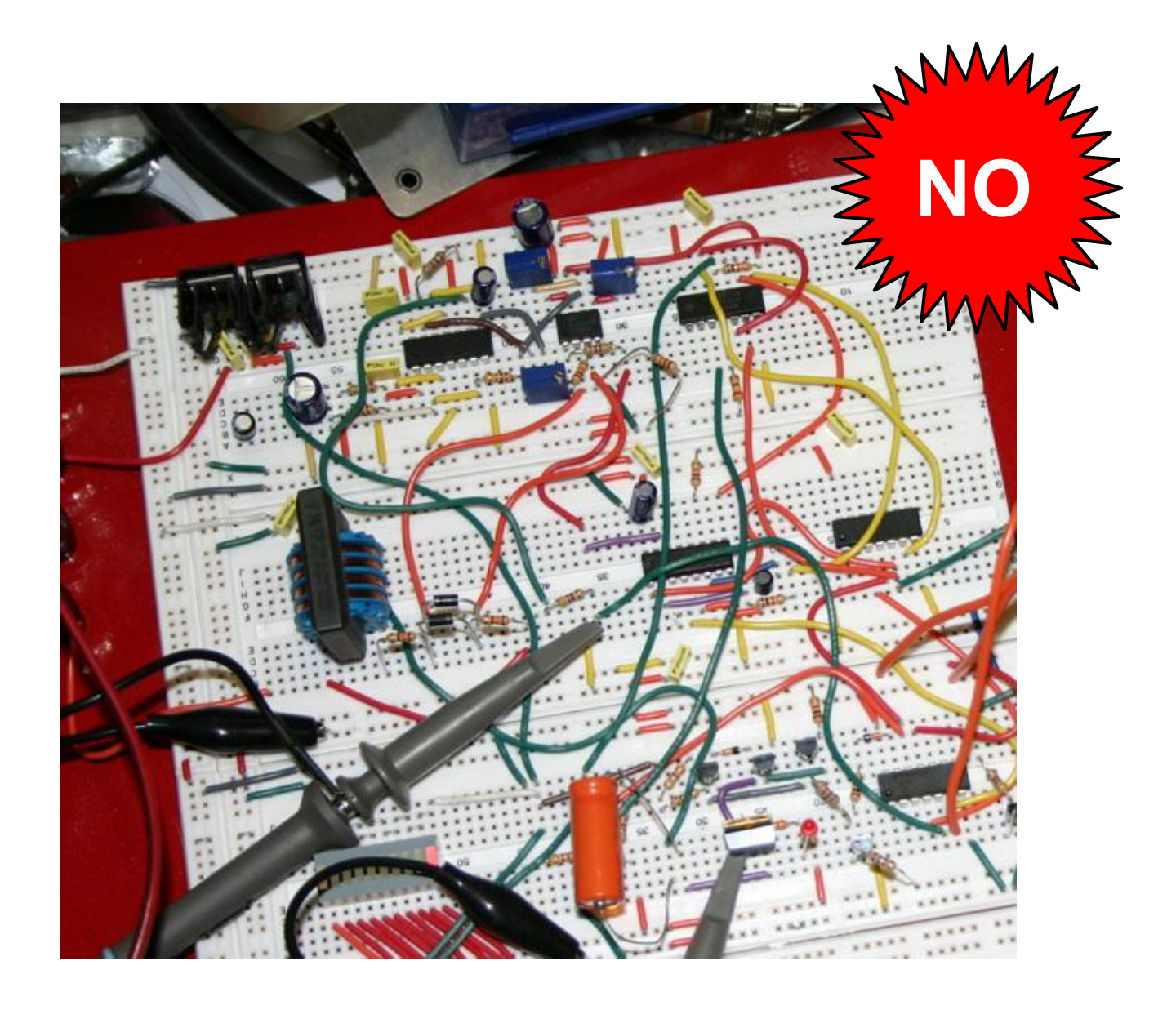

#### 5 regole 2/5

### **Non inserire nei fori fili o reofori con estremità piegate**, raddrizzate prima con una pinza.

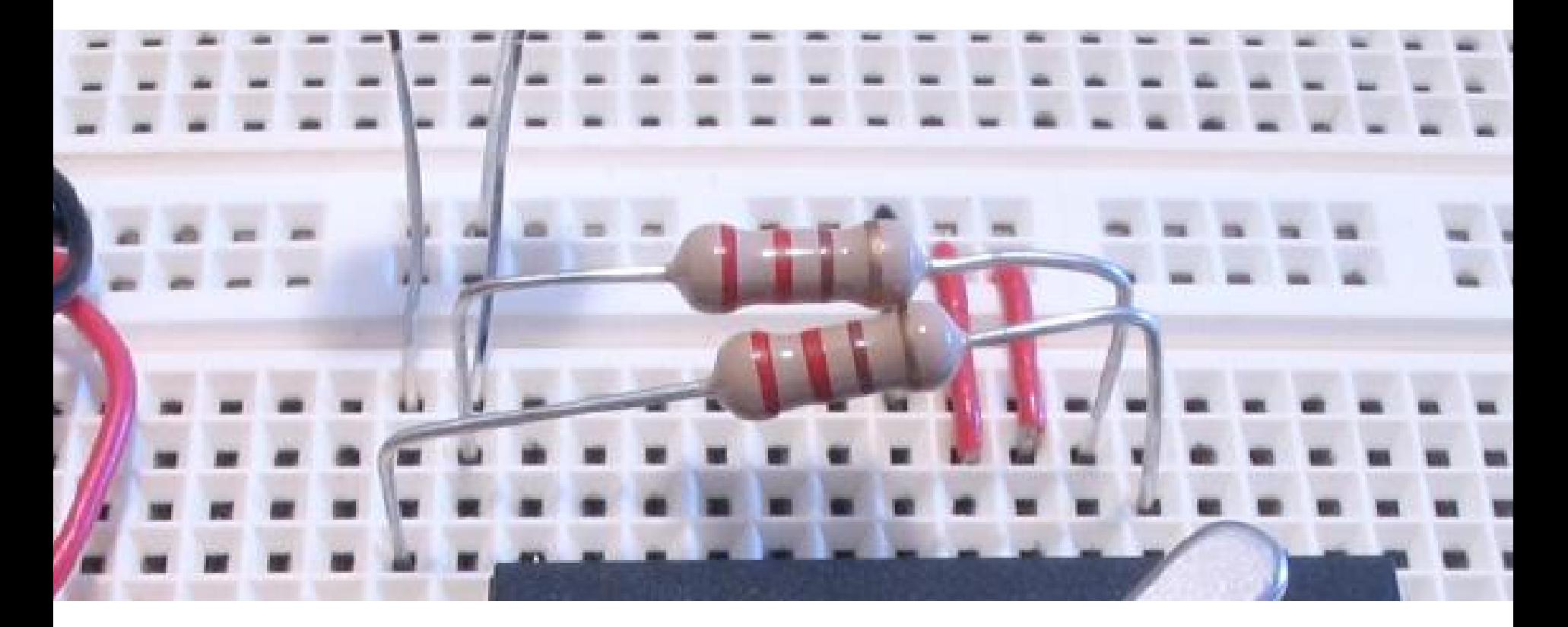

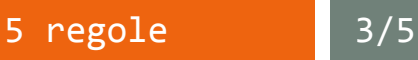

### **Non forzare in alcun modo l'inserimento nei fori dei reofori di fili o piedini troppo grandi**, ciò potrebbe provocare una rottura delle molle causando probabili non collegamenti tra i componenti.

#### 5 regole 4/5

Spelando le parti terminale dei fili di collegamento potrebbe capitare di spezzare il filo, procedere con cura usando lo strumento "**spelafili**" oppura utilizzando la **scanalatura (a mezza luna) disposta sulla forbice da elettricista**.

Il reoforo o il filo spezzato potrebbe bloccare per sempre il foro di collegamento.

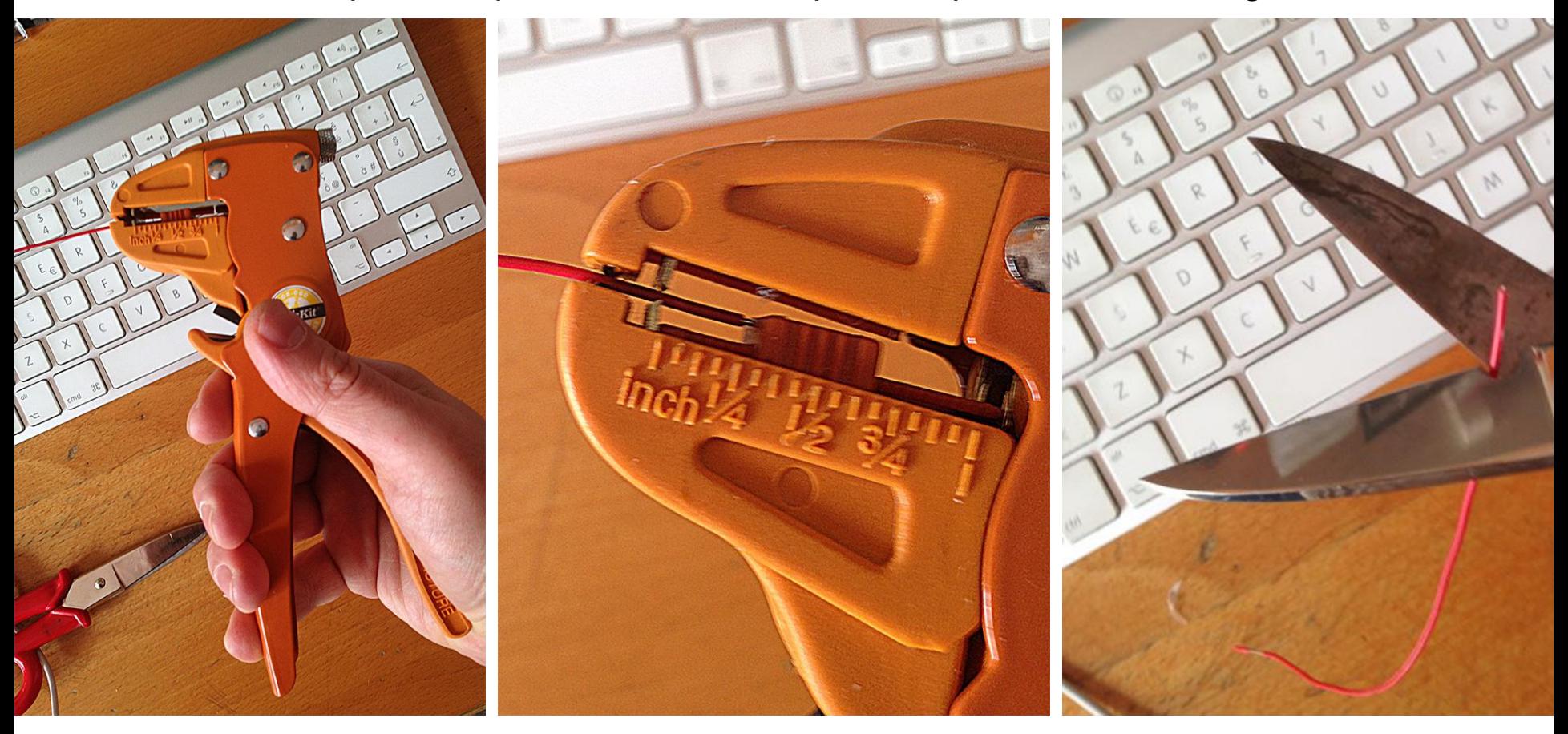

*L'alfabeto di Arduino*

#### Uso della breadboard

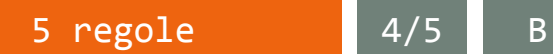

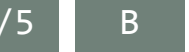

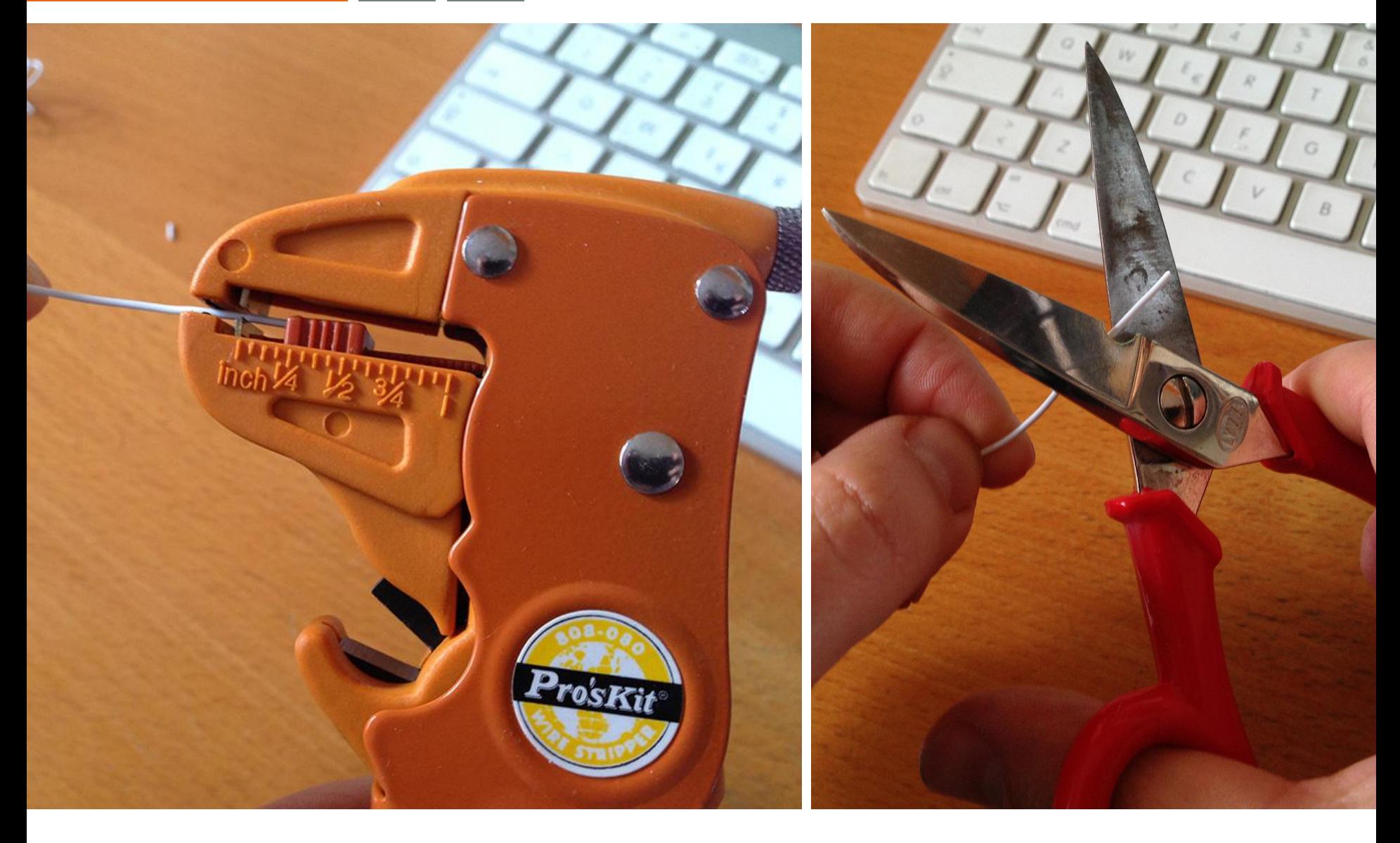

5 regole 5/5

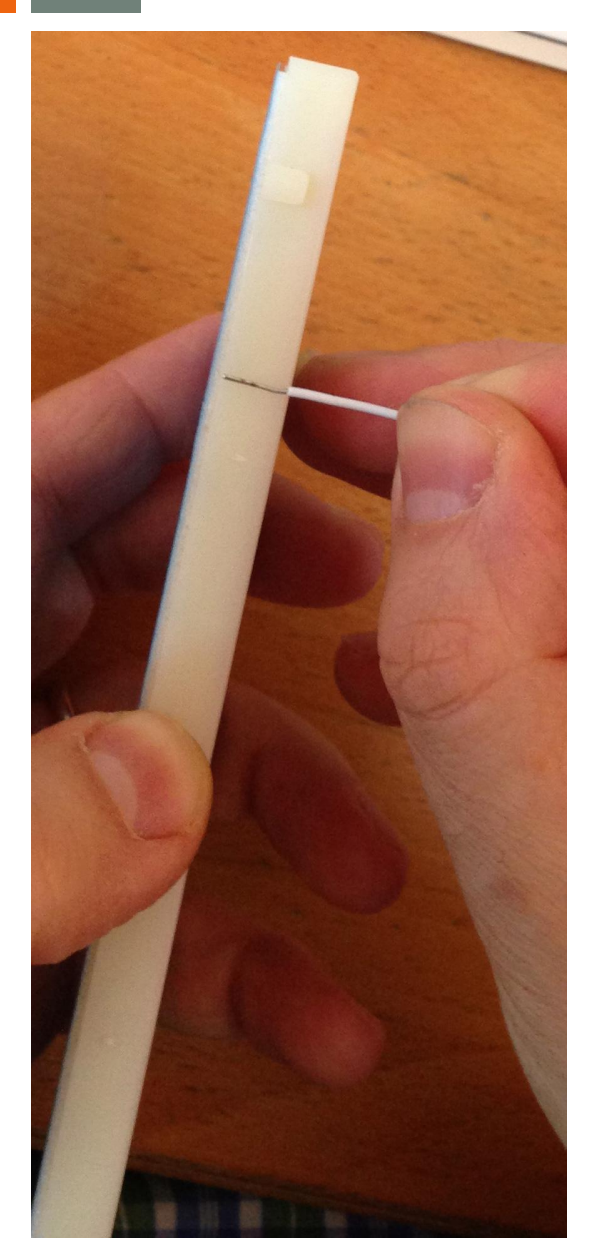

Assicurarsi che ogni filo di collegamento sia **ben inserito**.

Spelare il filo per una lunghezza leggermente inferiore allo spessore della breadboard.

#### Esercizio

Realizzare i collegamenti indicati seguendo le indicazioni di *"buon montaggio"*.

Verificare la continuità elettrica, ovvero che vi siano collegamento elettrico tra i fili di stesso colore.

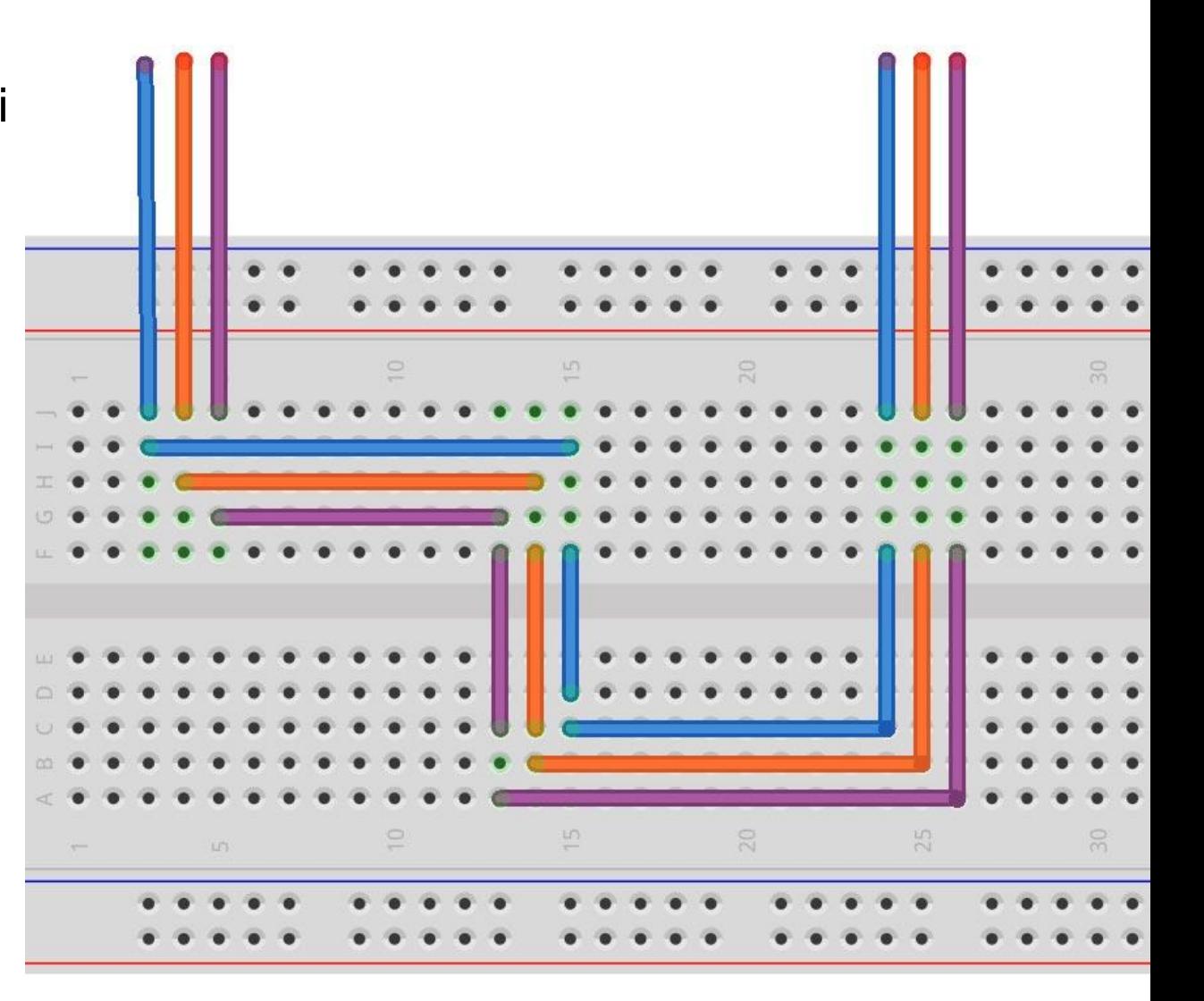

### **Attrezzatura essenziale**

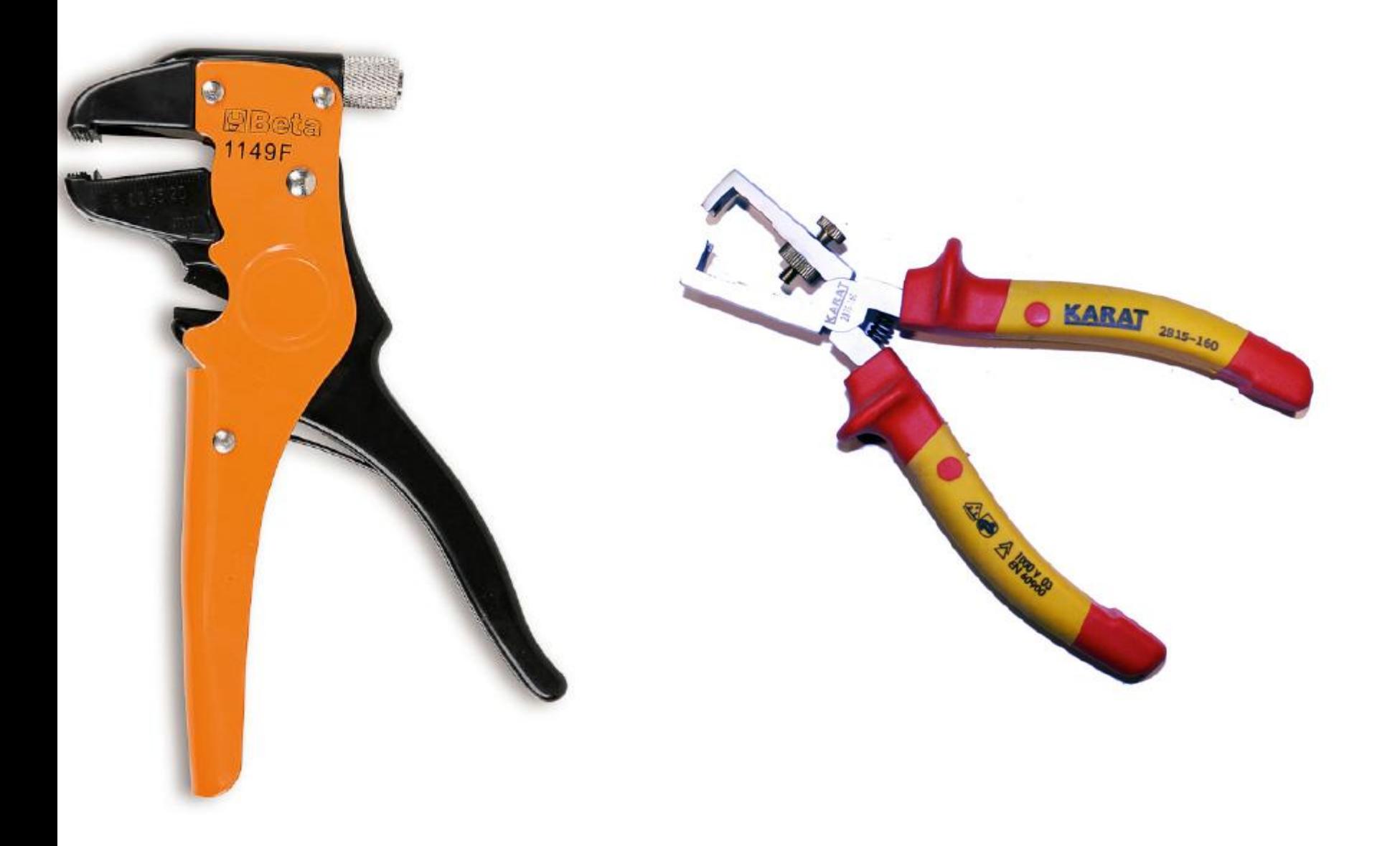

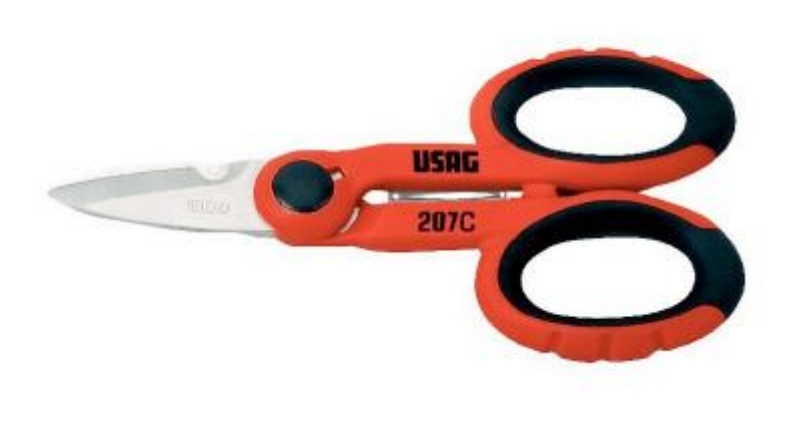

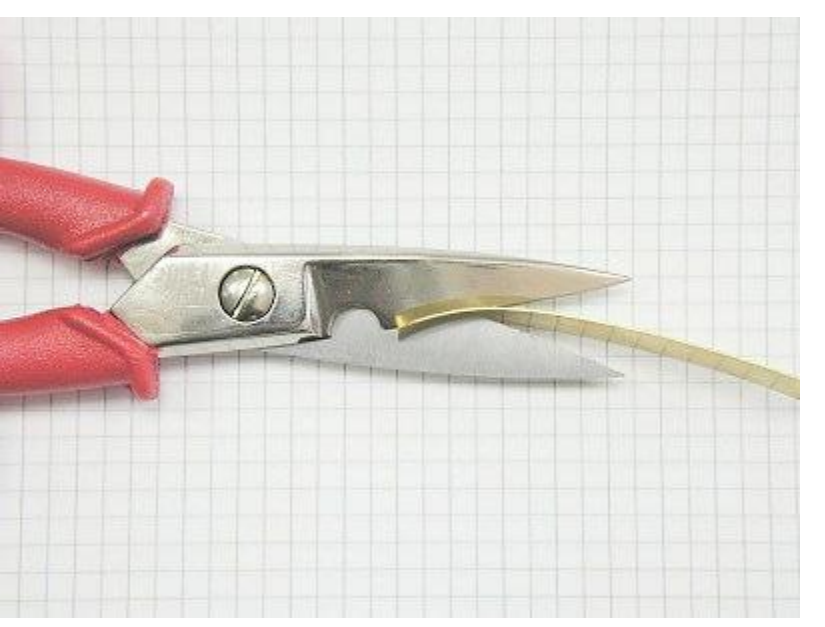

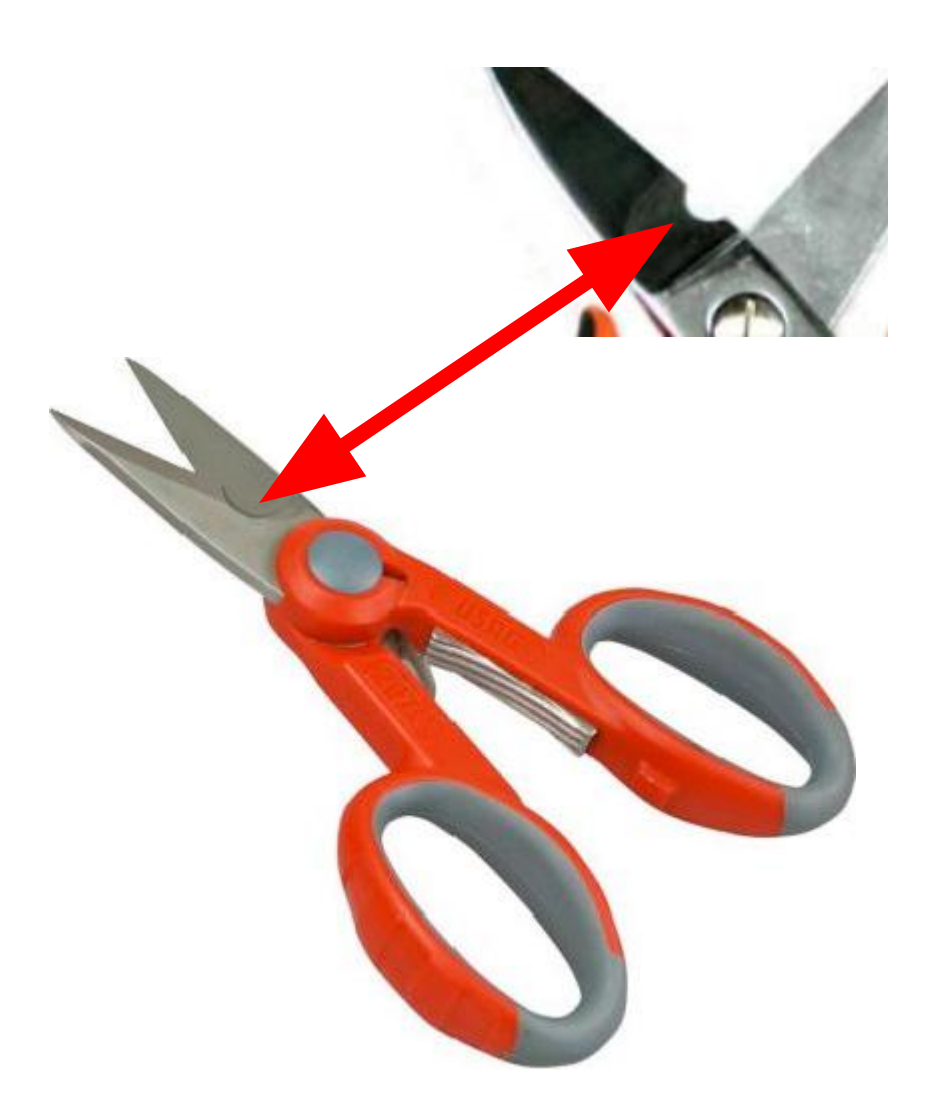

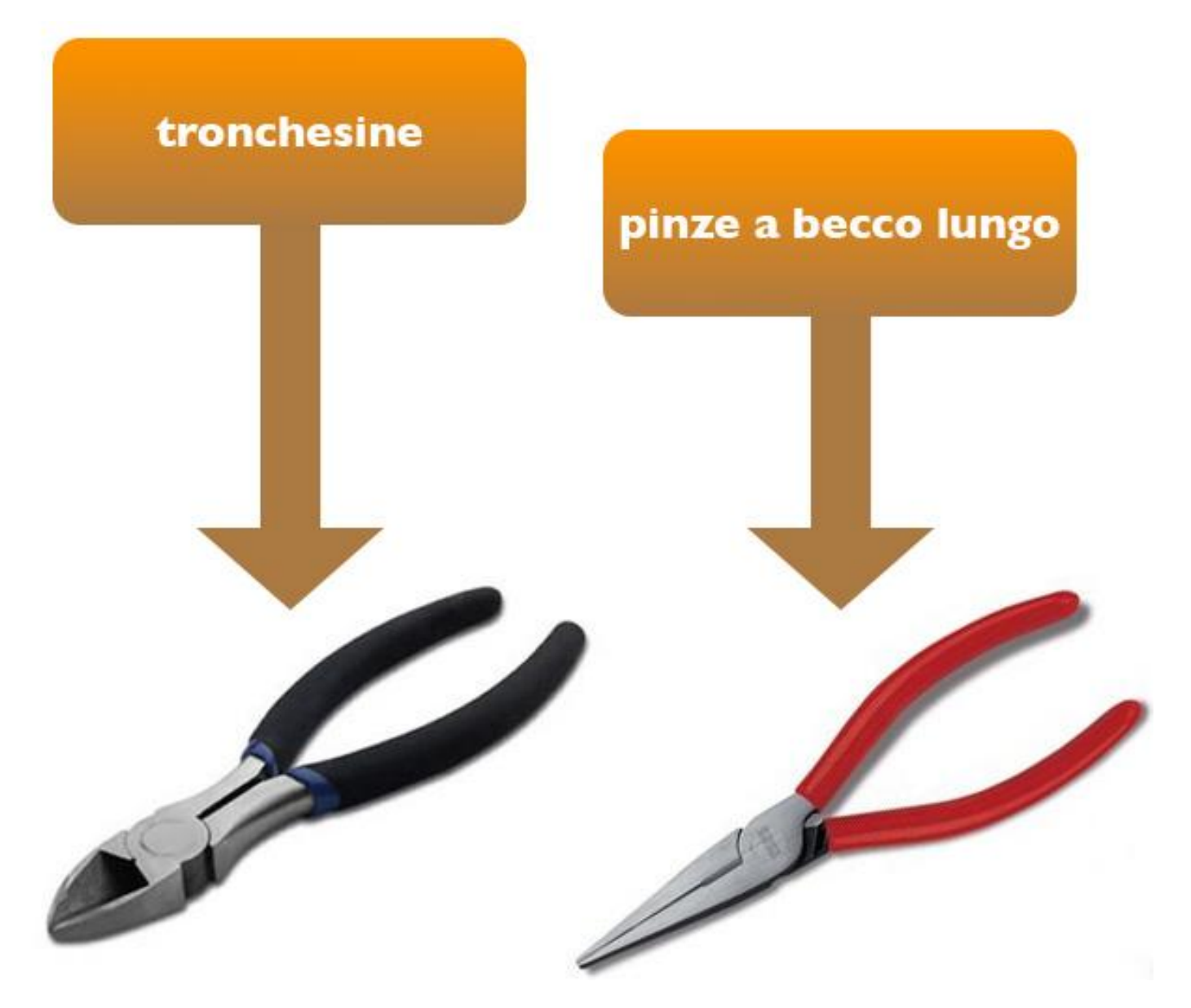

# **Corrente elettrica, differenza di potenziale, resistenza elettrica**

#### Corrente elettrica 1/2

La corrente elettrica è costituita da uno spostamento di elettroni liberi in un corpo conduttore.

Un'analogia per comprendere i fenomeni elettrici è data dall'idraulica:

la portata di un fiume è definita come la quantità d'acqua che fluisce nell'unità di tempo,

mentre l'intensità di corrente elettrica è la quantità di elettricità che fluisce attraverso la sezione di un conduttore nell'unità di tempo (**1 secondo**)

Se le cariche attraversano la sezione **S** con moto uniforme **(velocità costante)**, l'intensità di corrente cui da luogo il movimento di cariche può essere calcolata come il rapporto tra quantità di elettricità **Q** che fluisce attraverso la sezione **S** in un certo tempo **t**. In questo caso si è in presenza di **corrente continua**.

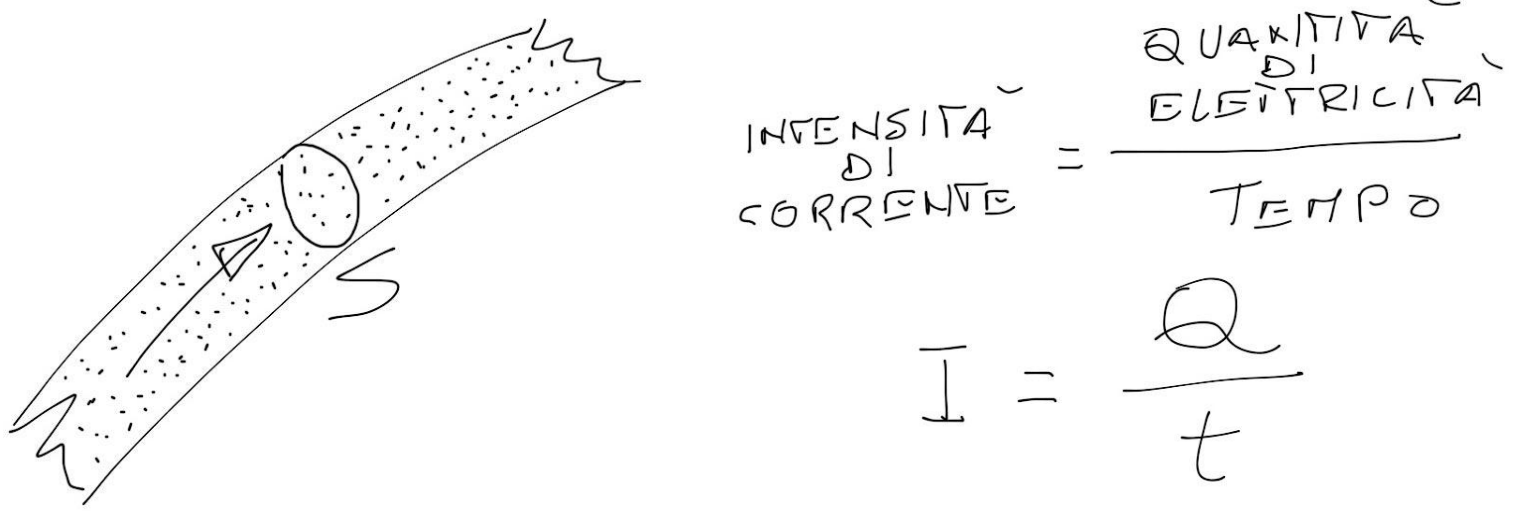

*Per approfondimenti seguire il [link](http://www.maffucci.it/area-studenti/#cee).*

*Prof. Michele Maffucci*

Corrente elettrica 2/2

**La quantità di elettroni viene misurate in Coulomb [C]**

$$
1
$$
  $ً  $1$$   $10$   $18$   $10$   $10$   $10$   $10$ 

Quando nella sezione di un conduttore passa un numero pari a 6,25\*10^18 elettroni per secondo (un Coulomb per secondo) l'intensità di corrente elettrica è di 1 Ampere:

$$
\frac{1}{1} \text{AMPERE} = \frac{1}{1} \text{SCONDO}
$$

L'intensità di corrente è una grandezza fisica che può essere misurate attraverso strumenti chiamati **amperometri**, i quali vengono inseriti nel conduttore in modo da essere attraversati essi stessi, come il conduttore, da tutte le cariche elettriche in movimento. **Tale inserzione viene detta in serie**. Comunemente la parola intensità viene molto spesso omessa, quindi quando si parla di corrente ad esempio di 2 Ampere, si intende che questa misura si riferisce all'intensità di corrente.

![](_page_52_Figure_9.jpeg)

*Per approfondimenti seguire il [link](http://www.maffucci.it/area-studenti/#cee).*

![](_page_52_Figure_11.jpeg)

*Prof. Michele Maffucci*

*L'alfabeto di Arduino*

Differenza di potenziale

Facciamo un'analogia idraulica.

Quando i rubinetti sono chiusi l'acqua nei tubi non circola, pur essendo presente nei tubi con un certa pressione.

1/5

In modo analogo la corrente elettrica non circola se l'interruttore lungo il conduttore considerato è aperto.

![](_page_53_Picture_6.jpeg)

2/5

Per mettere in movimento gli elettroni in un circuito elettrico, occorre che esso sia chiuso e che una pressione sia esercitata sugli elettroni. Questa pressione elettrica è chiamata **tensione**.

Un **generatore elettrico** (ad esempio una batteria) è caratterizzato da una **differenza di potenziale**, cioè da un eccesso di elettroni su di un polo del generatore ad una mancanza sull'altro.

La differenza di potenziale esistente ai capi di di un generatore viene chiamata **forza elettromotrice (f.e.m.)** proprio per indicare che è ad essa prende l'avvio del movimento degli elettroni.

![](_page_54_Figure_7.jpeg)

Indicando con **V** la differenza di potenziale esistente tra due poli del generatore, l'energia potenziale **W** posseduta rispettivamente all'altro polo da una carica **Q** posta su di un polo sarà uguale al prodotto della quantità di elettricità posseduta dalla carica per la **d.d.p.** presente:

3/5

Per fare un'altra analogia immaginate a dei bambini che salgono su uno scivolo e poi scendono, in virtù della loro posizione hanno una certa quantità di energia potenziale che cambia continuamente quando i bambini salgono e poi scivolano a terra.

![](_page_55_Figure_4.jpeg)

*Per approfondimenti seguire il [link](http://www.maffucci.it/area-studenti/#cee).*

*Prof. Michele Maffucci*

![](_page_55_Picture_9.jpeg)

Si ricordi che *d.d.p. è analogo che dire tensione*, quindi si potrà dire che tra due poli esiste una *tensione V*.

4/5

La d.d.p. è quella presente fra due punti di un sistema elettrico rappresenta una grandezza fisica e come tale sarà misurata attraverso una unità di misura.

L'unità di d.d.p. tra due punti si ha quando l'energia potenziale posseduta rispetto ad uno dei due punti da una carica elettrica unitaria **(1 Coulomb)**, posta nell'altro punto, è uguale all'unità **(1 Joule)**. Questa unità di misura prende il nome di Volt **(abbreviato con V)**:

 $\overline{\partial}$  OUE  $1 VOLY =$  $110013MD$ 

Per la misura pratica della d.d.p. viene utilizzato uno strumento chiamato **voltmetro**, dispositivo avente due morsetti i quali debbono essere inseriti nei due punti fra i quali si rende necessaria la misura della d. d.p.

5/5

![](_page_57_Figure_3.jpeg)

**Tutti i corpi manifestano una certa resistenza al passaggio della corrente elettrica ed il fluire degli elettroni avverrà con maggiore o minore difficoltà a seconda della natura fisica del materiale.**

Se consideriamo un singolo elettrone all'interno di un filo di rame, questo viaggerà liberamente per un piccolo tratto, poiché esso certamente verrà a collidere contro il primo atomo che troverà sulla sua traiettoria. Quindi l' elettrone perderà nell'urto dell'**energia cinetica**  *(energia di movimento)* che aveva acquisito nel movimento, ne consegue che l'elettrone necessiterà di ulteriore energia per riprendere il suo movimento. Inoltre la perdita di energia, con la collisione con gli atomi, viene trasformato in aumento di calore del materiale.

Il passaggio di corrente elettrica nei materiali ha quindi due aspetti:

- 1. necessità di somministrare continuamente energia per permettere il movimento degli elettroni di conduzione;
- 2. la continua conversione di questa energia produce calore.

![](_page_58_Picture_8.jpeg)

![](_page_58_Picture_9.jpeg)

Il concetto di d.d.p. oltre che ad un generatore può essere esteso a qualsiasi dispositivo avente due morsetti, ad esempi anche ad un conduttore attraversato da corrente elettrica in questo caso si parla di caduta di tensione.

Fra due punti A e B di qualsiasi corpo esisterà una d.d.p. (manifesterà una caduta di tensione) se una carica posta in uno dei due punti verrà a possedere una energia potenziale rispetto all'altro punto.

VERSO CONVENZIONALE

Si pensi a variare il valore della d.d.p. sul precedente conduttore e chiaro che dovrà variare l'intensità della corrente che fluisce attraverso il conduttore.

La relazione che intercorre tra tensione e corrente prende il nome di Legge di Ohm che assicura, entro certi limiti (temperatura del conduttore) che esiste una proporzionalità diretta fra il valore della tensione e l'intensità della corrente continua che fluisce attraverso una sua sezione:

![](_page_60_Picture_4.jpeg)

R rappresenta il coefficiente di proporzionalità fra d.d.p. applicata al conduttore e l'intensità di corrente che vi scorre.

#### *La resistenza elettrica rappresenta quel parametro che indica, con il suo valore il grado di difficoltà che gli elettroni di conduzione trovano nel muoversi entro il materiale.*

La resistenza elettrica costituisce una grandezza fisica definita nel seguente modo:

**un conduttore presenterà resistenza unitaria, quando avendo ai suoi capi una caduta di tensione di 1 Volt verrà percorso da una corrente di intensità di 1 Ampere. Tale unità è denominata ohm (abbreviato con Ω)**

$$
\frac{1}{10}h\,m = \frac{1 \text{Vol}t}{1 \text{ Ampere}}
$$

Legge di Ohm

CC-BY-SA

#### **Resistore**

Un resistore è un componente elettronico che ha la proprietà di frenare il passaggio degli elettroni, quindi se posta in serie ad un circuito provoca una caduta di tensione.

Per semplificare possiamo fare la seguente analogia idraulica: una resistenza può essere paragonata ad una strozzatura di un tubo in cui fluisce l**'**acqua; se il tubo non presenta nessuna strozzatura l**'**acqua fluisce senza incontrare nessuna resistenza, all**'**aumentare della strozzatura aumenterà la resistenza offerta all**'**acqua.

![](_page_61_Figure_5.jpeg)

## **Circuito elettrico**

Un circuito elettrico è un percorso completo per il flusso della corrente elettrica compreso il generatore di tensione.

![](_page_63_Figure_3.jpeg)

#### Circuito elettrico

#### Flusso di corrente convenzionale

In questo circuito possiamo dire che il flusso di corrente parte dal polo positivo della batteria, fluisce verso il terminale A della lampadina, attravesa la lampadina fuoriesce dal terminale B per fluire poi verso il polo negativo della batteria e poi nuovamente verso il polo positivo della batteria, per incominciare nuovamente un nuovo ciclo.

![](_page_64_Picture_4.jpeg)

*si considera il flusso convenzionale della corrente*

#### Circuito aperto 1/2

Fino a quando è presente un circuito completo la corrente elettrica può fluire attraverso il circuito, se però si crea in qualche modo un'interruzione nel circuito il flusso di corrente viene fermato.

![](_page_65_Picture_4.jpeg)

#### Circuito aperto 2/2

La figura mostra un circuito interrotto da un interruttore aperto. Il fluire della corrente può essere bloccato per diversi motivi: conduttore interrotto filamento della lampadina bruciata batteria scarica connessione ai componenti staccata.

- conduttore interrotto
- filamento della lampadina bruciato
- batteria scarica
- connessione ai componenti staccata

![](_page_66_Figure_8.jpeg)

In un **circuito serie** è presente solamente un percorso dove la corrente può fluire per completare l'intero circuito. In modo più semplice diciamo che il flusso di corrente fluisce in egual misura attraverso ogni componente del circuito elettrico.

![](_page_67_Figure_4.jpeg)

Nel disegno che segue abbiamo 3 lampadine connesse in serie e se per qualche motivo una di queste si dovesse fulminare (circuito aperto) il flusso di corrente si interromperebbe.

![](_page_68_Figure_4.jpeg)

#### Tipi di circuiti elettrici | Circuito parallelo

In un circuito parallelo sono presenti tanti percorsi per il flusso di corrente quanti sono i rami paralleli nel circuito. Nel circuito che segue tutte le lampade sono connesse in parallelo con la batteria. La corrente fluisce dalla batteria dividendosi attraverso ciascuna lampada. La somma della correnti che fluisce attraverso ciascuna lampada è uguale alla corrente che fluisce attraverso la batteria.

![](_page_69_Picture_4.jpeg)

#### Tipi di circuiti elettrici circuito serie-paralleo 2/2

Un circuito serie-parallelo altro non è che una combinazione di circuiti serie e parallelo.

![](_page_70_Figure_4.jpeg)

#### Tipi di circuiti elettrici Circuito serie-paralleo 2/2

Il flusso di corrente va dal polo positivo della batteria verso la lampadina L4 poi si divide per fluire tra L2 ed L3. La corrente poi si riunisce per scorrere attraverso la lampadina L1 per tornare nuovamente alla batteria. Dal circuito potete notare che la lampadina L1 ed L4 sono attraversate dalla medesima corrente mentre le lampade L2 ed L3 sono in parallelo e la corrente si divide tra i due percorsi.

![](_page_71_Figure_4.jpeg)
# **Sensori e attuatori**

#### Tipi di circuiti elettrici

I sistemi elettronici per interagire con il mondo fisico, utilizzano:

- sensori che hanno il compito di percepire quantità fisiche dell' ambiente
- attuatori, dispositivi che compiono un'azione in funzione di ciò che è stato rilevato dal sensore ed elaborato da un circuito elettronico.

Sensori e attuatori vengono anche detti **trasduttori**.

#### **Un trasduttore è quindi un dispositivo in grado di convertire una grandezza fisica in un altra.**

In generale i trasduttori che convertono grandezze fisiche in segnali elettrici saranno collocati in ingresso ad un circuito elettronico, come Arduino e vengono denominati **sensori**.

Trasduttori che a partire da segnali elettrici in ingresso permettono di controllare o modificare una grandezza fisica esterna sono detti **attuatori**.

#### esempi di sensori

Il **termometro** a mercurio converte la variazione della temperatura nella variazione di lunghezza di una colonnina di mercurio.

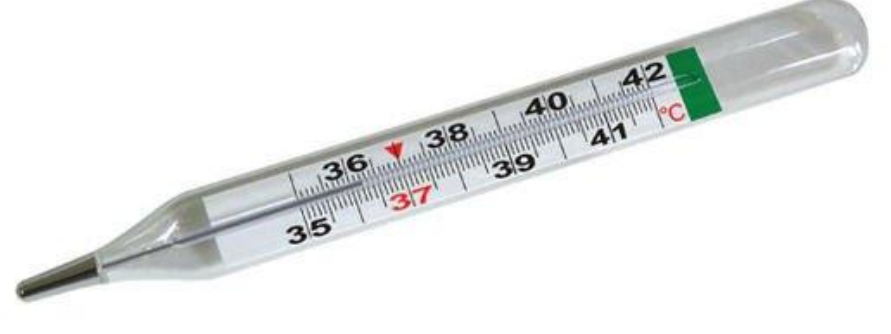

Il **microfono** che converte il suono in segnale elettrico.

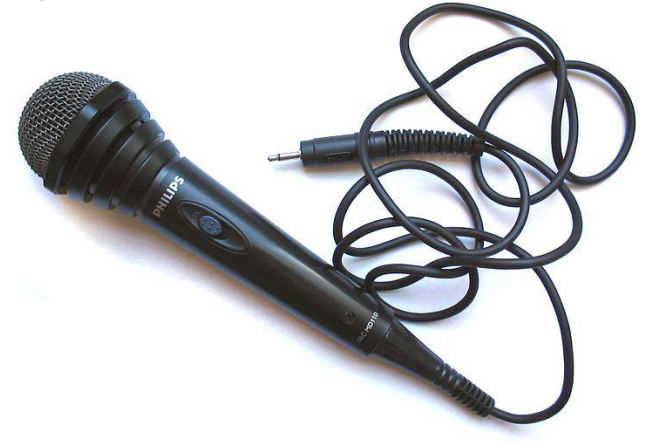

**Sensori di luce**: Fototransitor, fotodiodo, fotoresistenza, pannello solare. La variazione di luce viene convertita in una variazione di una grandezza elettrica: resistenza, corrente elettrica, ecc...

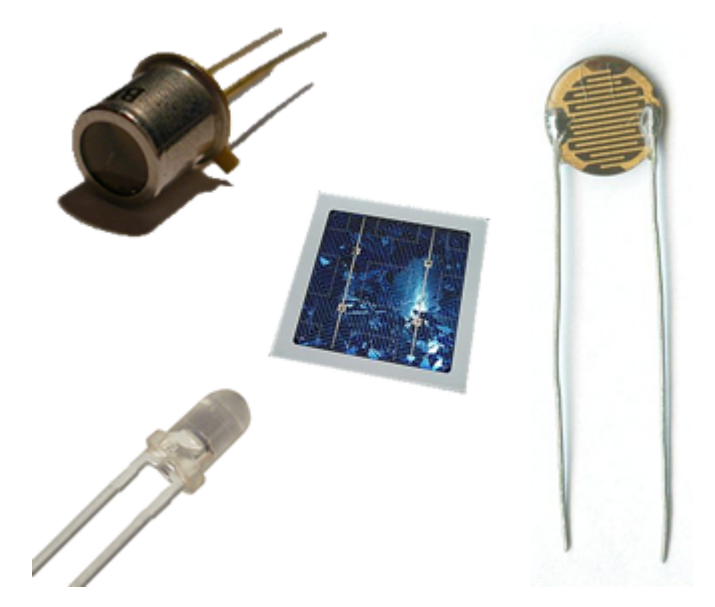

#### esempi di attuatore

**L'altoparlante** è un attuatore che converte un segnale elettrico in onde sonore per questo motivo viene anche definito come un **trasduttore elettroacustico**.

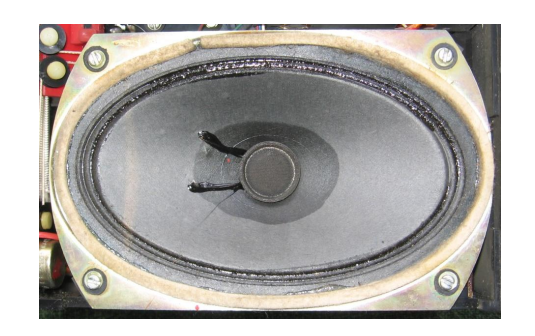

**Potenziometro**, converte uno spostamento lineare in una variazione di resistenza

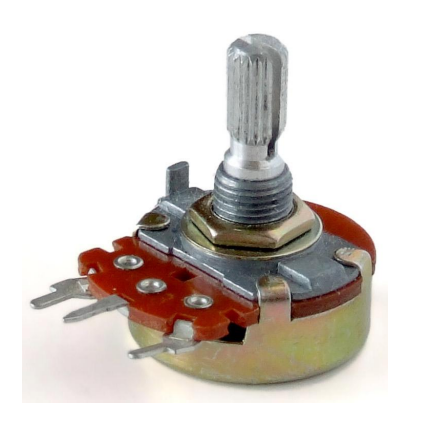

La **molla** converte una forza in uno spostamento lineare

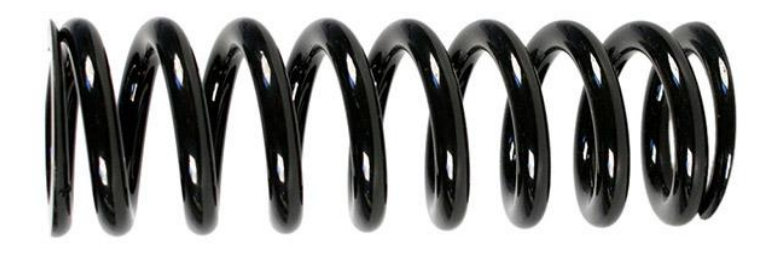

**Termistore**, trasforma una temperatura in una variazione di impedenza.

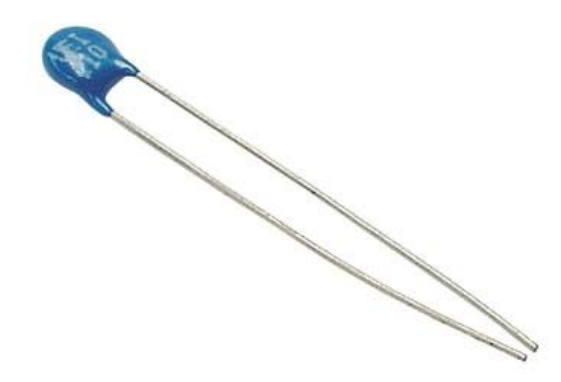

*Prof. Michele Maffucci*

# **Analogico e digitale**

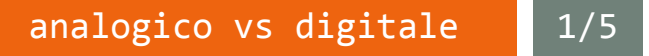

- Un computer (ed anche Arduino) può lavorare solamente con grandezze di tipo digitale e finite.
- Non tutte le grandezze che desideriamo manipolare sono digitali (calore, suono, umidità, pressione).
- E' necessario trasformare le informazioni da analogico a digitale e codificarle (in generale per un computer in sequenza di bit).

analogico vs digitale

## **Segnale analogico**

Si definisce analogico un segnale che può assumere infiniti valori nel campo di variabilità del segnale stesso

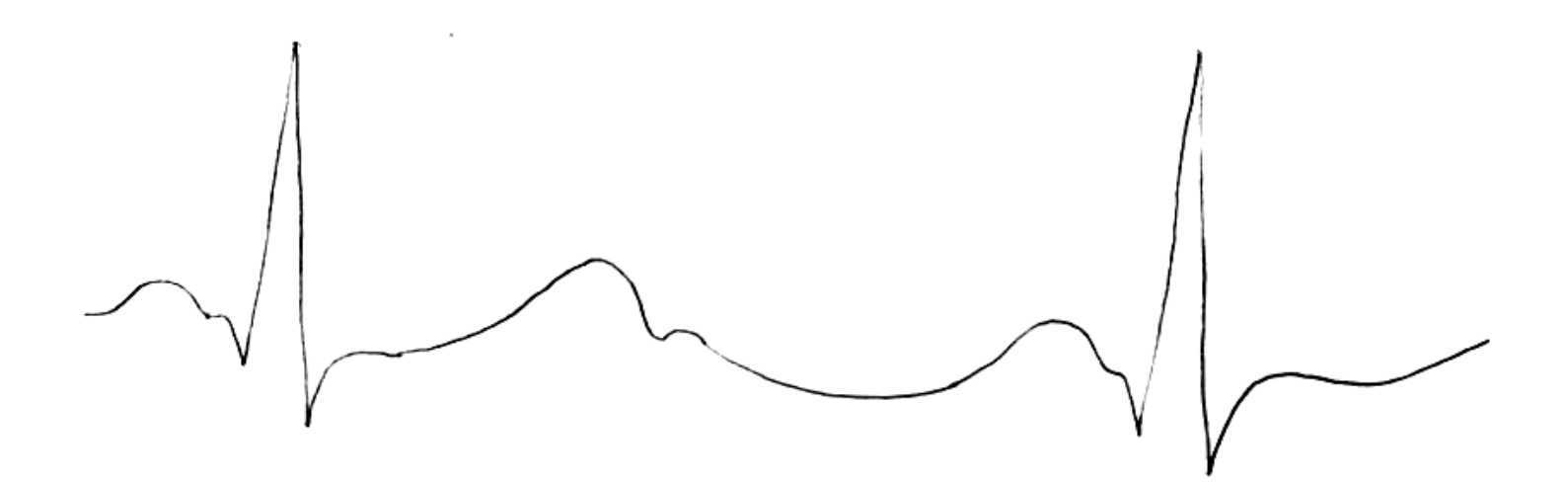

● Può assumere qualsiasi valore

2/5

- E' continuo in ampiezza
- E' continuo nello spazio e/o nel tempo

analogico vs digitale

### **Segnale analogico**

3/5

I segnali analogici sono così denominati poiché nel **rappresentare una grandezza di origine**, come ad es. un suono, temperatura, pressione, **variano seguendo l'andamento di quest'ultima**, ovvero "**in analogia**" con essa.

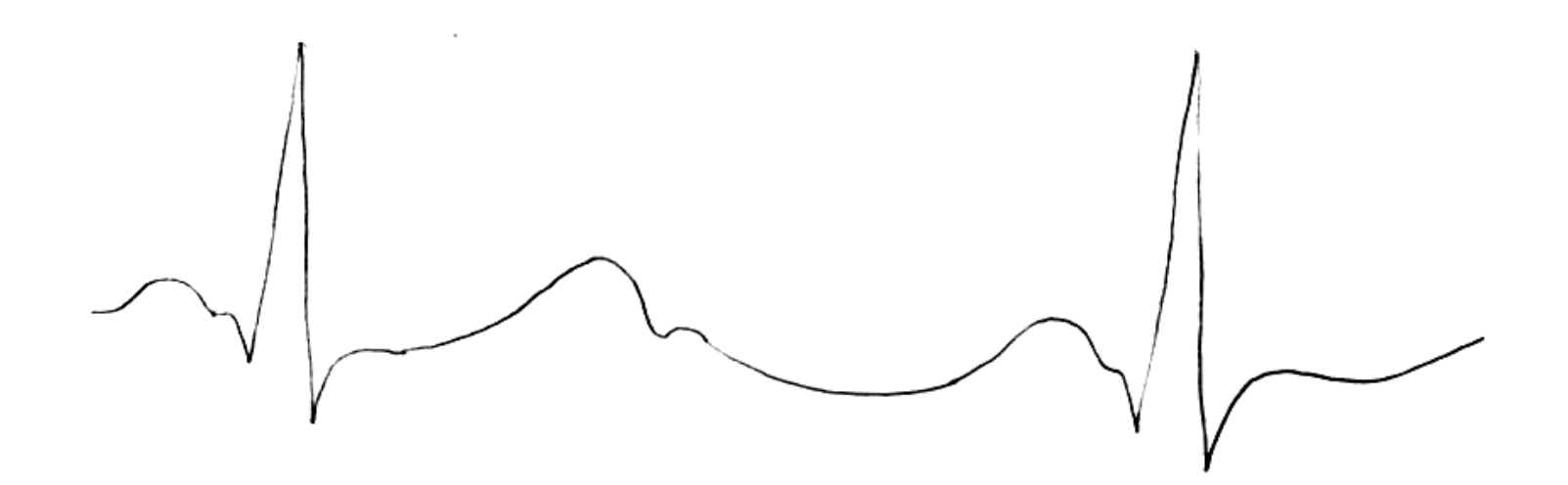

#### analogico vs digitale 4/5

## **Segnale digitale**

Si definisce **digitale** (dall'inglese *digit*, cifra), o *numerico*, un segnale che può assumere solo un numero limitato di valori. Un caso particolare si ha quando i valori possibi sono due, in questo caso si parla di segnale digitale binario.

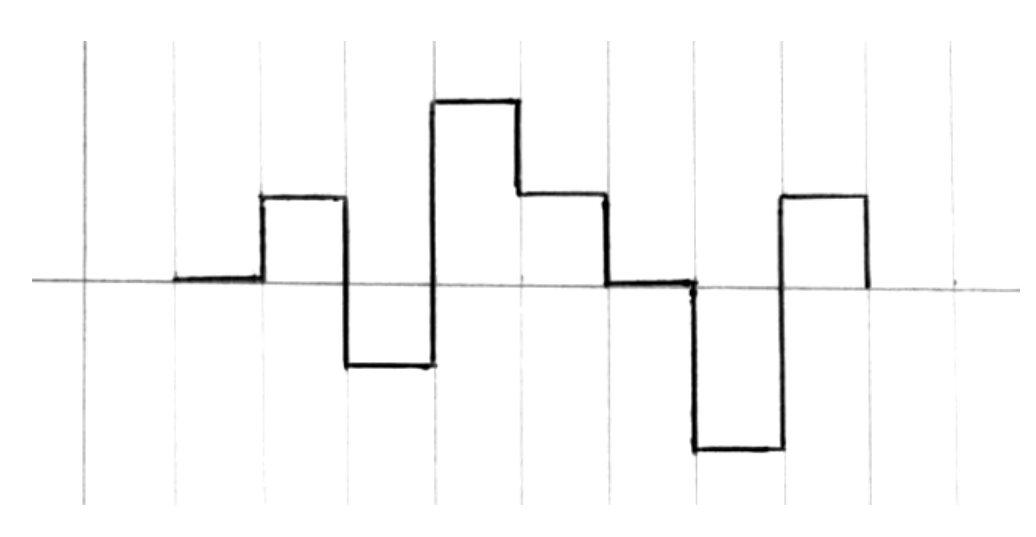

- Può assumere un insieme finito di valori (è discreto in ampiezza)
- E' una sequenza di numeri (è discreto nel tempo e/o nello spazio)

## **Segnale digitale**

I segnali digitali o numerici sono così definiti in quanto idonei a rappresentare sequenze di cifre associate ai possibili livelli. Il segnale rappresentato in figura potrebbe essere interpretato come la sequenza: 0, 1, -1, 2, 1, 0, -2, 1

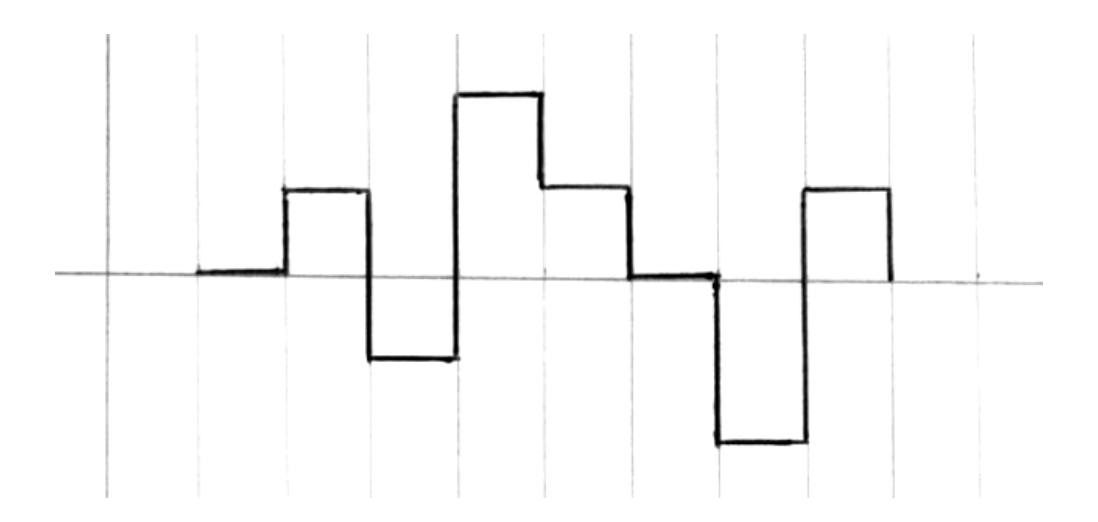

Esercizio

## Provate a fare un elenco di grandezze analogiche e grandezze digitali.

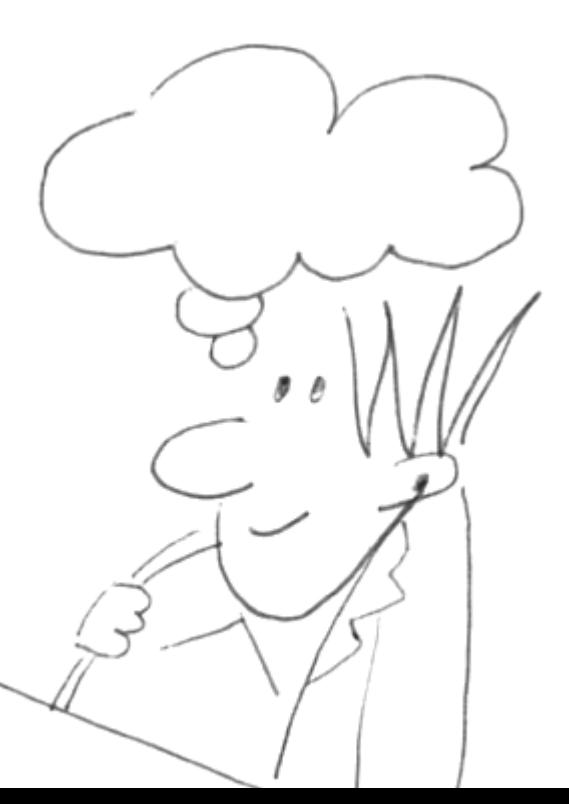

CC-BY-SA

*Prof. Michele Maffucci*

## **Grazie**

Prof. Michele Maffucci

[www.maffucci.it](http://www.maffucci.it) michele@maffucci.it

[www.twitter.com/maffucci/](http://www.twitter.com/maffucci/) [www.facebook.com/maffucci.it/](http://www.facebook.com/maffucci.it/) [plus.google.com/+MicheleMaffucci/](https://plus.google.com/+MicheleMaffucci/)

[it.linkedin.com/in/maffucci](http://it.linkedin.com/in/maffucci)

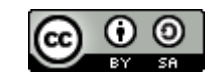